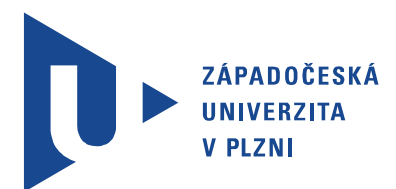

Fakulta elektrotechnická Katedra elektromechaniky a výkonové elektroniky

# Bakalářská práce

Trakční měnič pro projekt studentské elektroformule

Autor práce: Prokop Schmid Vedoucí práce: Ing. Jan Štěpánek Plzeň 2019 ZÁPADOČESKÁ UNIVERZITA V PLZNI Fakulta elektrotechnická Akademický rok: 2018/2019

### ZADÁNÍ BAKALÁŘSKÉ PRÁCE

(PROJEKTU, UMĚLECKÉHO DÍLA, UMĚLECKÉHO VÝKONU)

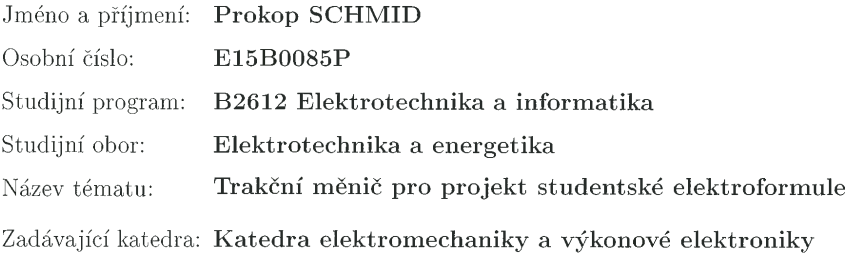

#### Zásady pro vypracování:

Bakalářská práce se zabývá návrhem trakčního měniče pro projekt studentské elektroformule.

- 1. Porovnejte základní topologie výkonových měničů vhodné pro použití v projektu studentské elektroformule.
- 2. Porovnejte výkonové polovodičové součástky a vyberte vhodné polovodiče pro stavbu trakčního měniče.
- 3. Navrhněte obvodové zapojení výkonového měniče a jeho chlazení.
- 4. Realizujte prototyp výkonového měniče pro studentskou elektroformuli.
- 5. Experimentálně ověřte funkčnost výkonového měniče.

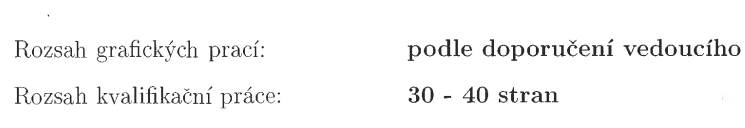

Forma zpracování bakalářské přáce: tištěná/elektronická

Seznam odborné literatury:

1. VONDRÁŠEK, František et al. Projektování výkonových polovodičových měničů: vybrané stati. 1. vyd. V Plzni: Západočeská univerzita, 2008. $216\,$ s. Výkonová elektronika; sv. 6. ISBN 978-80-7043-653-0.

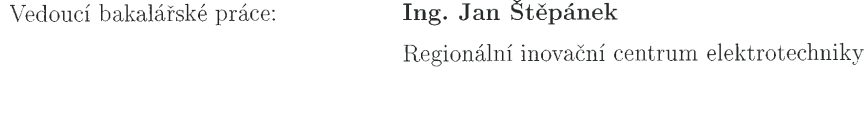

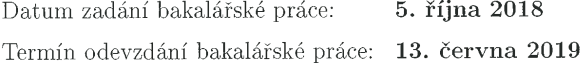

Prof. Ing. Zdeněk Peroutka, Ph.D. děkan

 $\rm{V}$ Plzni dne 5. října 2018

 $\Pr^{\iota}$ frof. Ing. Václav Kůs, CSc. vedoucí katedry

## Abstrakt

Bakalářská práce popisuje návrh prototypu třífázového napěťového střídače, určeného pro studentský projekt elektroformule. Spolu s dalšími bakalářskými pracemi má vytvořit dostatek podkladů pro výrobu vozidla. Po komplexní analýze vhodné topologie a dostupných polovodičových součástek bylo zvoleno můstkové zapojení, složené ze SiC výkonových modulů od firmy ROHM. Součástí práce je univerzální výpočetní skript střídače, vytvořený v programu MATLAB, který umožňuje porovnání různých polovodičových součástek a počítá jejich celkové výkonové ztráty. Uživatel tak může snadno porovnat jak polovodiče, tak parametry řízení a následně vybrat dostatečně veliký chladič přímo pro svoji aplikaci. Na základě těchto výpočtů byl model střídače simulován v programu SolidWorks.

### Klíčová slova

Trakční měnič, třífázový střídač, řízení synchronního motoru, PWM

## Abstract

Schmid, Prokop. Traction converter for student electric formula project [Trakční měnič pro projekt studentské elektroformule]. Pilsen, 2019. Bachelor thesis (in Czech). University of West Bohemia. Faculty of Electrical Engineering. Department of Electromechanics and Power Electronics. Supervisor: Jan Štěpánek

The bachelor thesis describes the construction of the prototype of a three-phase voltage inverter designed for student electric formula project. With other bachelor's theses, it should have enough background for the construction of the vehicle. After a comprehensive analysis of the appropriate topology and available semiconductor components has been selected inverter with power modules from ROHM company. Part of the thesis is a universal mathematical model that is created in MATLAB, which consists of different power losses. A user can easily compare semiconductors, control parameters and select a heatsink large enough for its application. Based on these calculations, the inverter model was simulated in SolidWorks.

### Keywords

Traction driver, three-phase AC motor drive, synchronous motor drivering, PWM

## Prohlášení

Předkládám tímto k posouzení a obhajobě bakalářskou práci, zpracovanou na závěr studia na Fakultě elektrotechnické Západočeské univerzity v Plzni.

Prohlašuji, že jsem svou závěrečnou práci vypracoval samostatně pod vedením vedoucího bakalářské práce a s použitím odborné literatury a dalších informačních zdrojů, které jsou všechny citovány v práci a uvedeny v seznamu literatury na konci práce. Jako autor uvedené bakalářské práce dále prohlašuji, že v souvislosti s vytvořením této závěrečné práce jsem neporušil autorská práva třetích osob, zejména jsem nezasáhl nedovoleným způsobem do cizích autorských práv osobnostních a jsem si plně vědom následků porušení ustanovení *§* 11 a následujících autorského zákona č. 121/2000 Sb., včetně možných trestněprávních důsledků vyplývajících z ustanovení *§* 270 trestního zákona č. 40/2009 Sb.

Také prohlašuji, že veškerý software, použitý při řešení této bakalářské práce, je legální.

V Plzni dne 12. června 2019

Prokop Schmid

. . . . . . . . . . . . . . . . . . . . . . . . . . . . . . . . . . . . . .

Podpis

## Poděkování

Tímto bych rád poděkoval vedoucímu bakalářské práce Ing. Janu Štěpánkovi a celému kolektivu KEV za cenné informace a připomínky. Dále děkuji Ing. Zděňku Frankovi za konzultace simulací.

## Obsah

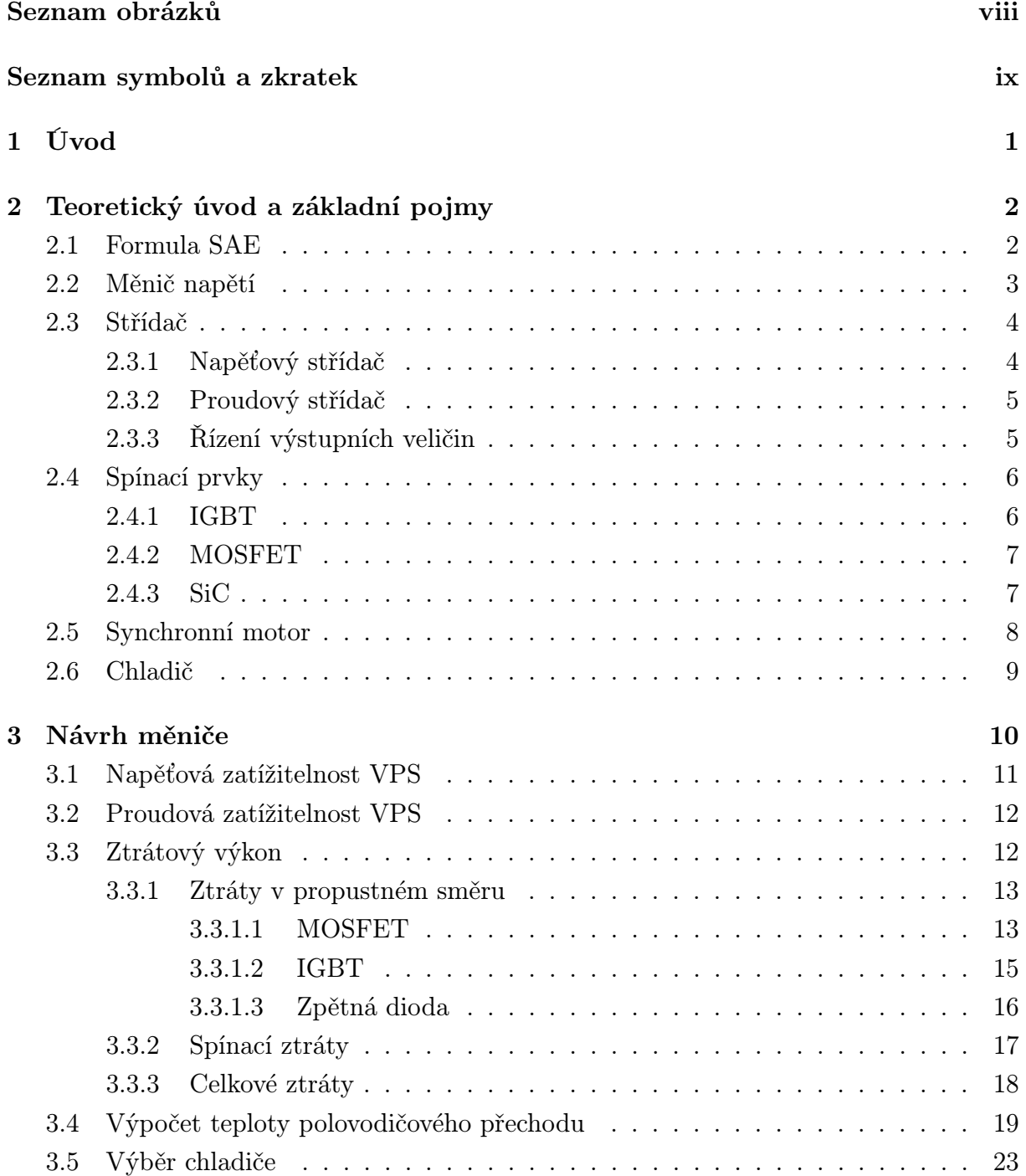

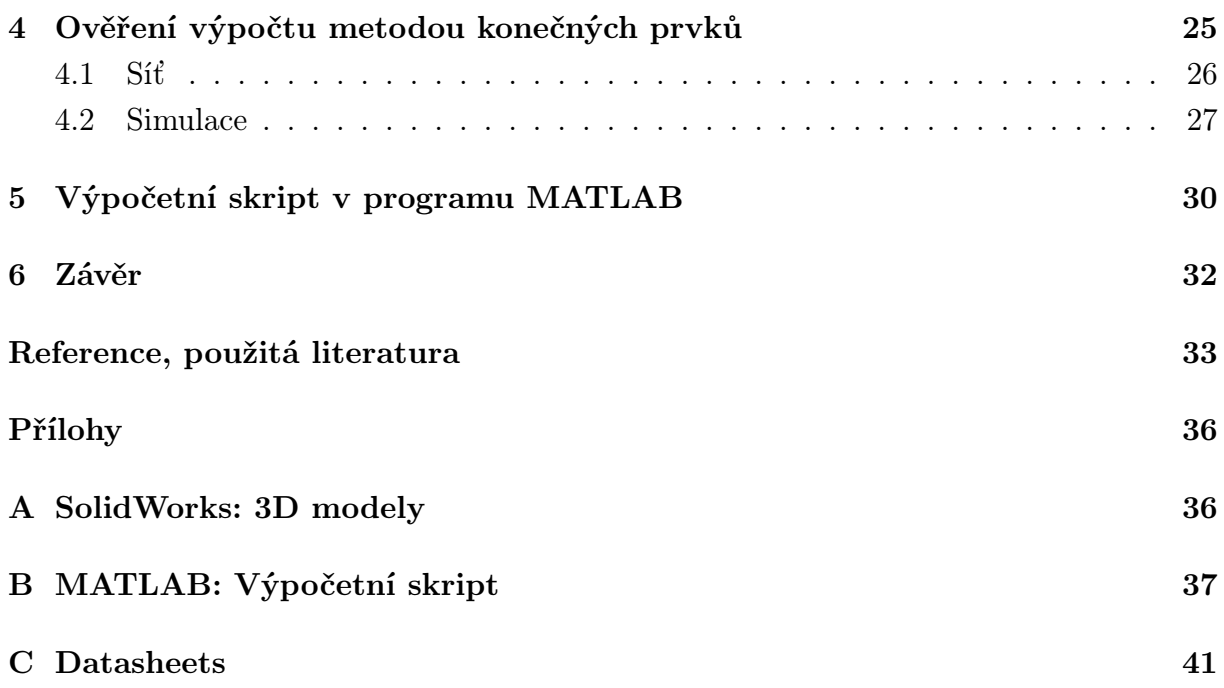

## Seznam obrázků

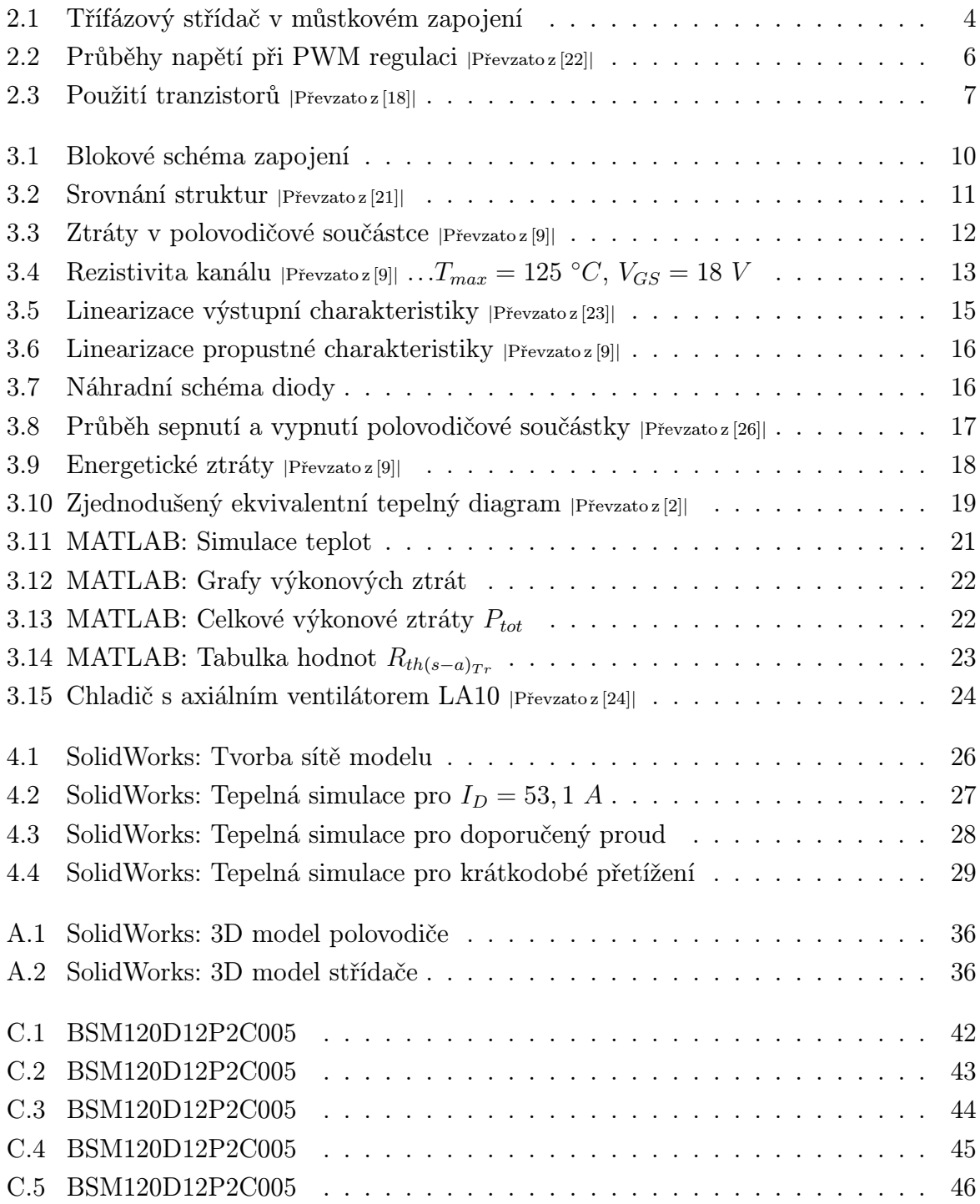

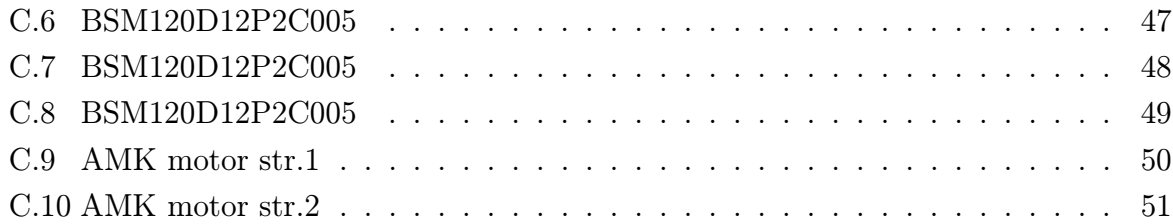

# Seznam symbolů a zkratek

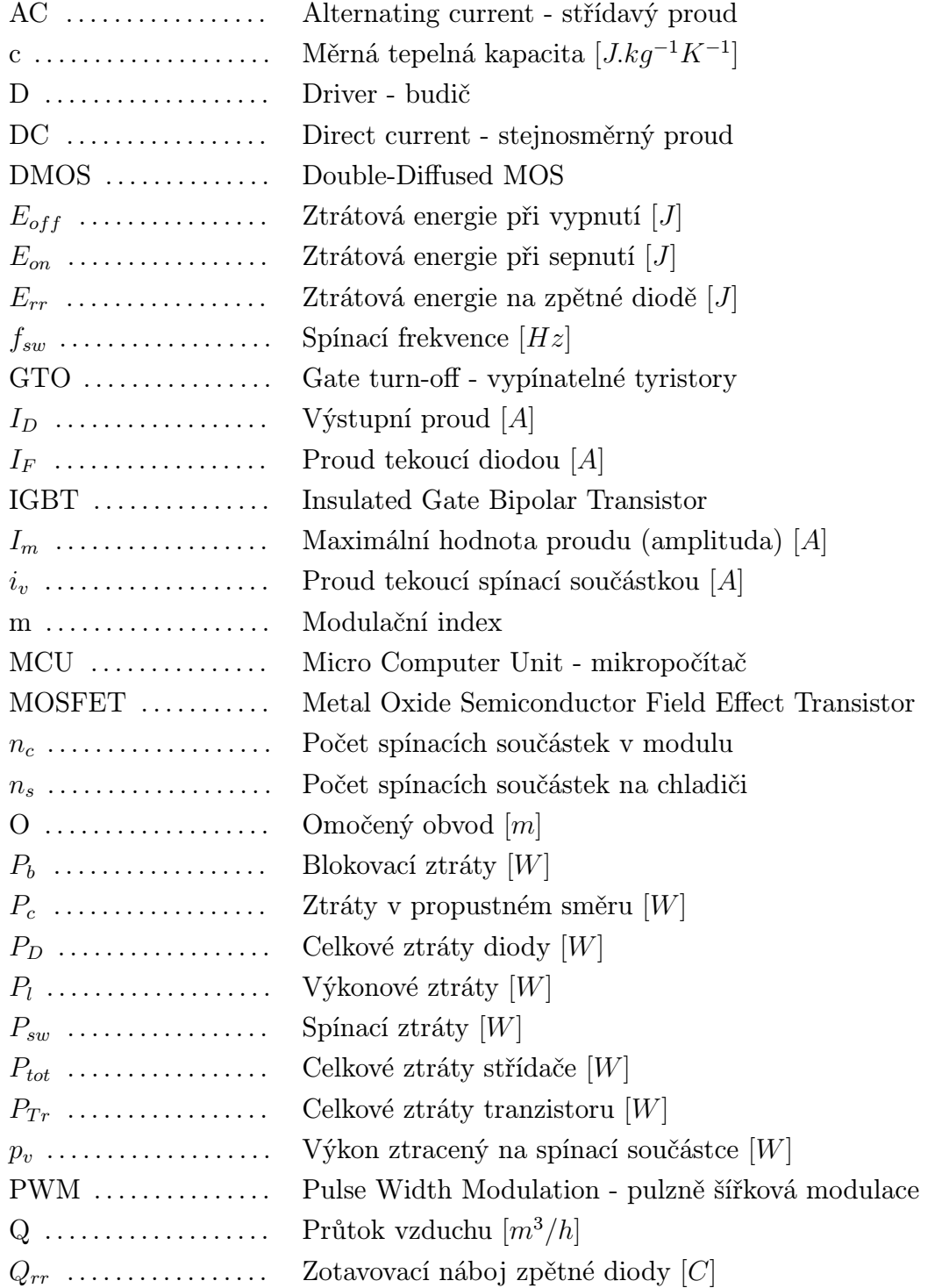

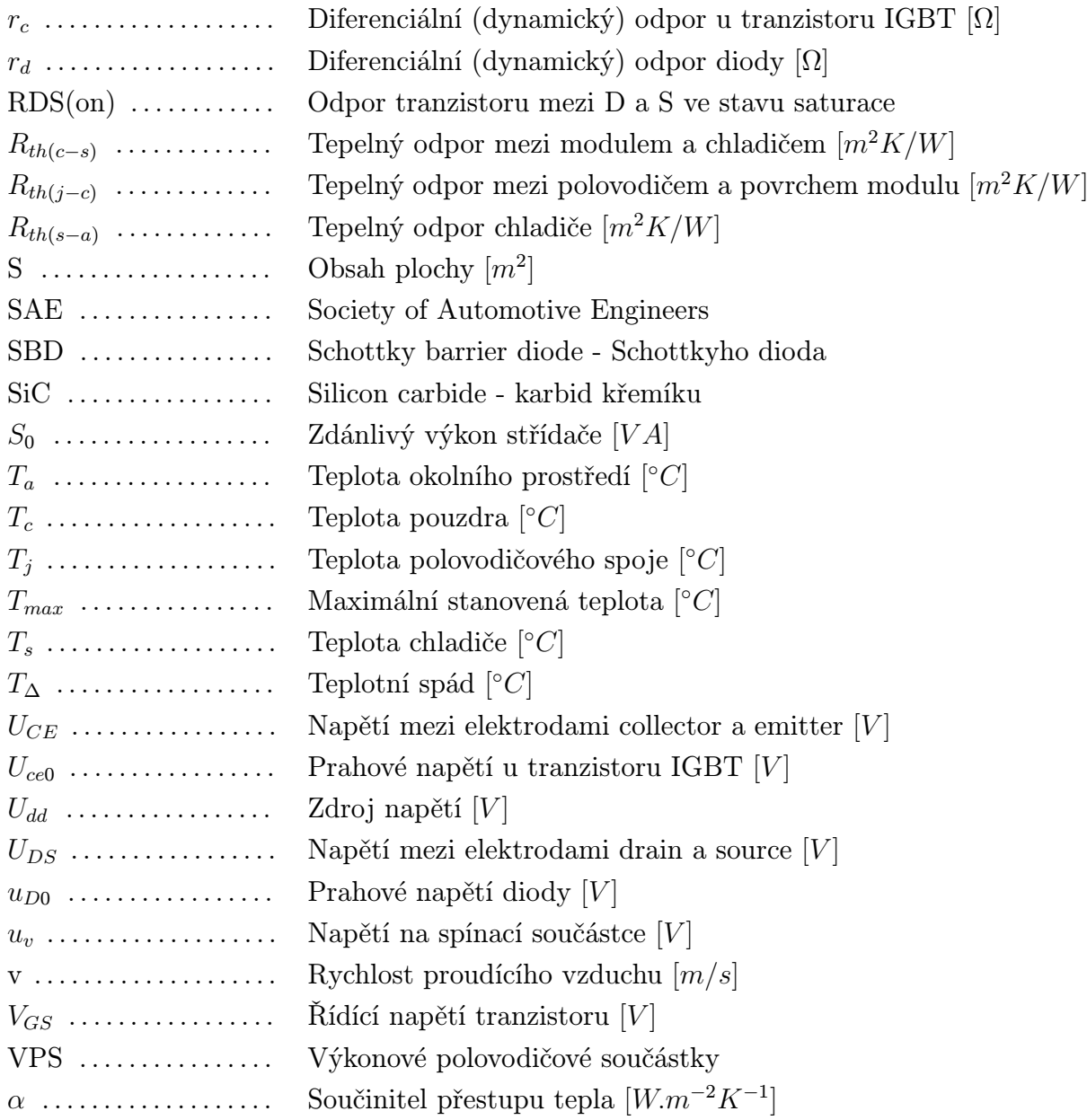

## 1

## Úvod

Na Západočeské univerzitě v Plzni byl spuštěn projekt výstavby nového modelu formule s elektrickým pohonem pro UWB Racing Team Pilsen. Tak vzniklo několik témat bakalářských prací včetně této, které řeší dílčí problémy celé konstrukce. Několik mých kolegů začalo vyvíjet zbylé části zapojení formule, jako je blok baterie, výběr vhodných motorů, celková koncepce vozu a další. Já jsem si vybral návrh trakčního měniče a dimenzování chladiče pro aplikaci ve formuli.

Při návrhu je třeba vycházet z celkových pravidel soutěže Formule SAE a doplňujících pravidel pro závod Formula Student Germany. Tento soupis pravidel definuje maximální výkon formule stanoveným limitem maximálního napětí baterie a maximálního odebíraného proudu. Tyto dvě veličiny budou měřeny po celou dobu závodu a nesmějí překročit limitní hodnoty na více než 500ms. Bezpečnost formule je zajištěna stanovenou izolační vzdáleností živých i neživých částí, analogickým řízením pedálů a dalšími limity. Výpis těchto pravidel udává vstupní hodnoty pro mou bakalářskou práci.

Na trhu je k dostání mnoho tranzistorů a výkonových modulů od různých výrobců. Jednotlivé parametry tranzistorů se liší technologií a strukturou a je třeba vybrat takový, který bude mít minimální ztráty, ale dostatečnou rezervu, aby nedošlo k poškození. Dalším kritériem výběru je cena polovodičů. Největší část měniče bude tvořit hliníkový chladič, a jelikož ve formuli budou měniče čtyři, jeho rozměry by měly být co nejmenší, ale dostatečné pro přeměnu energie.

## Teoretický úvod a základní pojmy

### 2.1 Formula SAE

Formula SAE neboli Formula Student je mezinárodní soutěž, ve které se měří týmy z více, než 500 univerzit technického zaměření. Studenti navrhují, konstruují a testují takzvaný monopost formulového typu podle předem zadaných parametrů a omezení. Na prestižních závodech pak získávají body ve statických a dynamických disciplínách. Na závodních okruzích je dbáno spíše na vlastnosti a zpracování vozu, než jen na výkon. Pilot formule je taktéž student a neprofesionální řidič. Tým UWB Racing Pilsen je tvořen studenty bakalářského, magisterského a doktorského studia Západočeské univerzity. V týmu převládají studenti Fakulty strojní, své zástupce v něm má dále Fakulta elektrotechnická, Fakulta aplikovaných věd a Fakulta ekonomická. Do týmu se může přihlásit jakýkoliv student, který může přispět svou prací a chce získat nějaké cenné zkušenosti. Dne 27.6.2018 byla představena zatím poslední verze modelu s názvem UWB05, která se svou hmotnosti 209 kg dokáže jet rychlosti 125 km/h. V porovnání s první verzí UWB01 má nižší maximální rychlost, ale je skoro o 90 kg lehčí. Mezi největší úspěchy tým řadí 4. místo z 51 zúčastněných na Formula Student Italy 2017 a 22. místo na Formula Student UK 2016, jehož se zúčastnilo dokonce 110 týmů.[19]

Nyní má univerzitní tým ambice vyvinout formuli s elektrickým pohonem a soutěžit v nové kategorii. Elektrický motor má výhodu větší trakce při rozjezdu a rychlejší přenos momentu. Dalšími výhodami bude nižší váha vozidla a větší možnost nastavit řízení motorů na hranici pravidel a maximalizovat tak výkon. V posledních letech je vkládáno hodně naděje do vývoje elektromobilů a omezení spotřeby spalovaných látek a výfukových plynů. Studenti elektrotechnické fakulty tak budou mít možnost podílet se ve větší míře na vývoji.

### 2.2 Měnič napětí

Měničem napětí je označován elektrický obvod, který přeměňuje napětí napájecí soustavy. U zdroje střídavého napětí lze měnit kmitočet, velikost napětí nebo usměrnit na stejnosměrné napětí. U stejnosměrných zdrojů se může měnit jen velikost napětí, nebo přetransformovat stejnosměrnou složku na střídavou. Podle těchto hledisek rozdělujeme měniče na [6]:

- *•* DC/DC pulsní měniče
- *•* DC/AC střídače
- *•* AC/AC měniče kmitočtu, napětí
- *•* AC/DC usměrňovače

Měniče rozdělujeme podle druhu komutace na měniče s vnější komutací, měniče s vlastní komutací a měniče s měkkou komutací.

Komutace je děj, během něhož přechází proud z jedné větve do druhé, aniž by byl přerušen. Komutační napětí řídí obě komutující větve, kde jednu součástku zavírá a druhou otevírá tak, aby nedošlo k přerušení odtékajícího proudu.

Měniče s vnější komutací mají zdroj komutačního napětí vně měniče. Takový zdroj je například veřejná síť střídavého napětí, nebo i motor v generátorickém režimu. V zapojení takového střídače jsou využívány tyristory.

Měniče s vlastní komutací jsou spínány nezávisle na vnějším napětí. V zapojení lze využít taktéž tyristory, ale společně s komutačními obvody, které zajistí vypnutí tyristoru v libovolnou chvíli. S příchodem vypínatelných součástek je však nevýhodné využívat komutační obvody a převládají zde výkonové tranzistory.

Měniče s měkkou komutací jsou takové měniče, kde dochází ke komutaci součástky při nulovém napětí, nebo nulovém proudu.[15][6].

Měniče jsou využívány ve všech odvětvích, která známe a se kterými přicházíme každý den do styku. Od nejzákladnějších, jako jsou zdroje pro napájení mobilních zařízení (AC/DC), až například po trakční měniče pro vlakové soupravy (DC/AC) nebo transformátory v elektrárnách a distribučních rozvodnách (AC/AC). Vývoj měničů značně urychlil příchod výkonových polovodičových součástek (VPS), které jsou dnes jejich nezbytnou součástí. Jsou však stále využívány i klasické měniče jako třeba transformátor, který nepotřebuje polovodiče ke své funkci, nebo rotační měniče, které mají však nízkou účinnost. Tato práce se budu výhradně zabývat střídači.

### 2.3 Střídač

Střídače mění stejnosměrný vstup na střídavý výstup. Tento druh měničů se využívá zejména pro napájení synchronních a asynchronních motorů. Dále jsou hojně využívány v nepřímých měničích kmitočtu, pro napájení oddělovacích transformátorů v tramvajích, v záložních zdrojích (generování síťového napětí z baterií) atd.[6].

Střídač s vnější komutací (viz kap. 2.2) je obvykle usměrňovač ve střídačovém chodu a není vybaven komutačními obvody. Jelikož reálná zátěž vždy obsahuje indukčnost, je třeba rozlišit, zda má stejnosměrný zdroj charakter proudu, nebo charakter napětí. Střídače pak rozdělujeme na proudové a napěťové.

#### 2.3.1 Napěťový střídač

Takový měnič je napájen ze zdroje s malou vnitřní impedancí a často je k němu paralelně připojen kondenzátor jako zdroj špičkové energie. Dnes jsou převážně používány napěťové střídače z důvodu snadnějšího řízení a levnějšího provedení. Výstupní napětí střídače má obdélníkový průběh s velkou strmostí hran. Pokud je zátěž střídače induktivního charakteru, izolace v zátěži je namáhána vysokým napětím (problematika velmi rychlé změny výstupního napětí - du/dt). Proud je pak určován charakterem zátěže. Na obr. 2.1 je vidět, že nikdy nesmí dojít k současnému sepnutí součástek V1 a V4, V3 a V6 nebo V5 a V2. V takovém případě by došlo k přímému zkratu vstupního kondenzátoru. Tento jev se nazývá větvový zkrat a často tak dojde ke zničení měniče. Během řízení dochází v každé větvi ke střídavému přepínání součástek tak, aby se měnil smysl napětí na zátěži.

V konstrukci formule bude uložena baterie, ze které bude pomocí 4 třífázových měničů řízen motor v každém kole. Pro řízení třífázového synchronního motoru bude použito můstkové zapojení střídače.

Na obr. 2.1 je základní schéma můstkového zapojení střídače s vlastní komutací nakreslené v programu Altium.

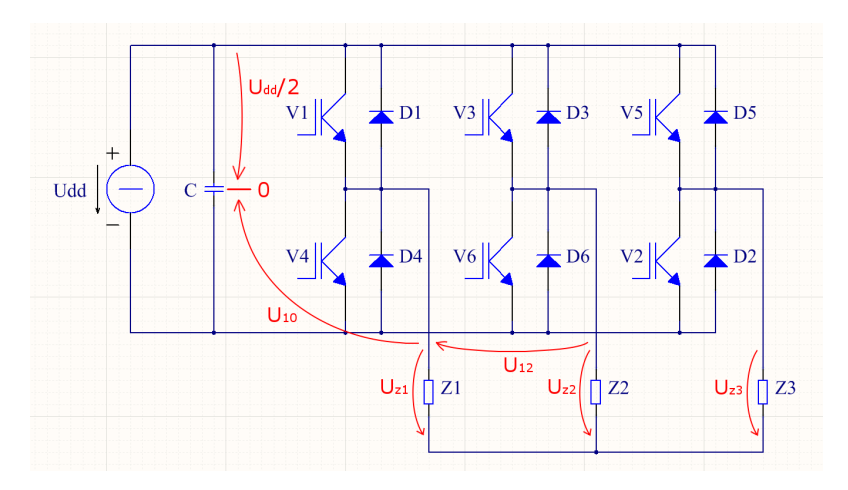

Obr. 2.1: Třífázový střídač v můstkovém zapojení

Zapojení střídače umožňuje i funkci rekuperace, při které proudí energie ze strany střídavého napětí do zdroje. Této funkce využíváme například při brzdění v tramvajích, kdy nedochází k maření energie v brzdných odporech, ale po dobu brzdění střídač dodává energii zpět do troleje. Pokud zapojení otočíme a stranu zátěže připojíme k síti, střídač funguje jako pulsní usměrňovač. Obvod je tvořen jednou, nebo více vypínatelnými součástkami. V praxi nejčastěji narazíme na IGBT tranzistory nebo GTO tyristory pro větší výkony a MOSFET tranzistory pro spínání nižších výkonů. [15][6]. Poměrně nově výrobci polovodičových součástek nabízejí moduly se strukturou SiC. Japonská firma ROHM byla na světě prvním dodavatelem, který začal v roce 2010 vyrábět SiC-DMOS výkonové moduly a následně i moduly s plnou SiC strukturou.[21].

### 2.3.2 Proudový střídač

Stejnosměrný zdroj proudu obsahuje tlumivku, která dokáže udržet konstantní proud a protlačit jej do zátěže. Velikost takového proudu je řízena usměrňovačem. Komutační obvod má kromě funkce vypnutí tyristoru i funkci změny smyslu proudu v zátěži. Tuto funkci nazýváme akumulační. Namísto tyristorů s komutačními obvody můžeme použít i tranzistory a antiparalelní diody, ale k zátěži musíme paralelně připojit kondenzátory tak, aby plnily akumulační funkci.[5].

Výhodou takových střídačů je spojité napětí na zátěži a takřka harmonický průběh proudu.

### 2.3.3 Řízení výstupních veličin

Způsob řízení střídače udává tvar, frekvenci a fázový posuv výstupního napětí a proudu.

Způsoby řízení:

- *•* Obdélníkové amplitudové řízení
- *•* Obdélníkové šířkové řízení
- *•* Šířkové pulzní řízení
- *•* Šířkové pulzně modulované řízení

Nejvíce používané řízení je Šířkové pulzně modulované řízení neboli PWM (Pulse Width Modulation). Jak název napovídá, princip PWM modulace vychází z Sířkového pulzního řízení, ale šířka pulzů je proměnná. Dochází ke změně šířky podle řídícího signálu, a tím i k řízení efektivní hodnoty výstupního napětí. Jelikož polovodičové součástky jsou schopny spínat a vypínat až řádově v desítkách kHz, tento způsob řízení nám umožňuje získat takřka sinusový průběh výstupního proudu. U aplikací, kde není potřeba řídit výstupní napětí, můžeme použít obdélníkové řízení.

Na obr. 2.2 vidíme základní princip PWM modulace. Komparátor porovná modulační signál (černý průběh) s amplitudou *V<sup>m</sup>* a nosný signál s amplitudou *Vc*, který je tvořen konstantním pilovým nebo trojúhelníkovým průběhem. Nosný signál by měl mít několikanásobně vyšší frekvenci. Pro realizaci PWM modulace je možné použit několik způsobů řízení.

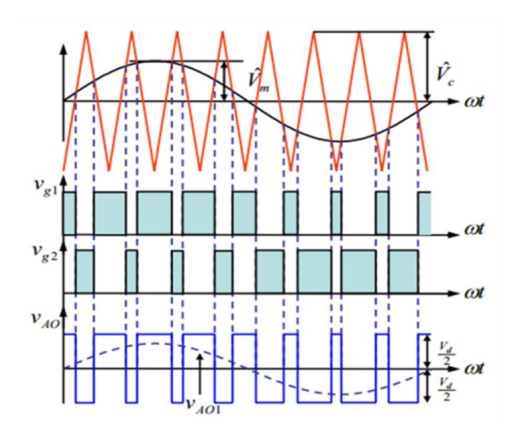

Obr. 2.2: Průběhy napětí při PWM regulaci *|*Převzato z [22]*|*

Ve chvíli, kdy je modulační signál větší než nosný, komparátor sepne tranzistor V1 (*Vg*1). V opačném případě je sepnut V4 (*Vg*2). Vlivem indukčnosti zátěže proud nedovolí okamžité přepnutí a uzavírá se přes zpětné diody. Při požadavku na maximální napětí střídače jsou si amplitudy signálů rovny  $(V_m = V_c)$ . Výsledný modulovaný signál má tvar obdélníkového průběhu s amplitudou *Udd/*2 a *−Udd/*2 a proměnnou střídou. To probíhá pro všechny fáze najednou, jen často s fázovým posunem 120*◦* .[5].

Z toho vyplývá, že amplituda modulačního signálu musí být vždy menší nebo rovna amplitudě nosného signálu, jinak řízení přechází na obdélníkové. Tento poměr amplitud je nazýván modulační index nebo hloubka modulace. V praxi se nechává alespoň o 20% menší amplituda modulačního signálu (modulační index *m* = 0*.*8) pro možnost změny řízení výstupního napětí.

### 2.4 Spínací prvky

Jak bylo řečeno v kapitole 2.3, střídače jsou tvořeny vypínatelnými součástkami. Typy polovodičů mají své charakteristické vlastnosti a součástky volíme podle předpokládané spínací frekvence, napětí a spínaného proudu. Od těchto parametrů se budou následně odvíjet výkonové ztráty, které vznikají na měničích.

#### 2.4.1 IGBT

IGBT tranzistory s izolovaným hradlem (Insulated Gate Bipolar Transistor) pracují jako kaskádní spojení unipolárního a PNP bipolárního tranzistoru. Spojuje tak jejich výhody. "Bipolární tranzistory se vyznačují poměrně malou rezistivitou v sepnutém stavu. Prvek IGBT je tedy řiditelný pouze napěťovými signály a přitom je na výstupní straně dostatečně proudově i napěťově zatížitelný."[18].

", Při vypínání se vyskytuje jev "doznívání proudu" (proud kolektoru zaniká pomalu) a je tak omezený kmitočet spínání. Díky konstrukčnímu provedení může být součástka zatížena vysokým napětím a zároveň spínat vysoké proudy. "Lze je uvést do stavu nasycení, což znamená, že velikost proudu kolektoru má pouze malý vliv na úbytek napětí na součástce v sepnutém stavu."[17]

#### 2.4.2 MOSFET

"U tranzistorů MOSFET nenastává jev "doznívání proudu", což v praxi znamená, že je lze velmi rychle vypínat. Projeví se to snížením spínacích / vypínacích výkonových ztrát."[17] "U tranzistorů FET závisí odpor v sepnutém stavu na tloušťce polovodičové vrstvy. Má-li být tranzistor schopen velkého napěťového namáhání, musí být tloušťka vrstvy dostatečně velká. Proto je proudová zatížitelnost FET pro napětí větší než 200 V podstatně menší ve srovnání s bipolárními tranzistory."[18]

Vlivem výroby struktury MOSFET obsahují tranzistory interní zpětnou diodu, která vzniká spojením dvou polovodičových materiálů. Jedná se o parazitní jev, který však při běžném provozu nevadí. Dioda pracuje paralelně s externí zpětnou diodou.[17]

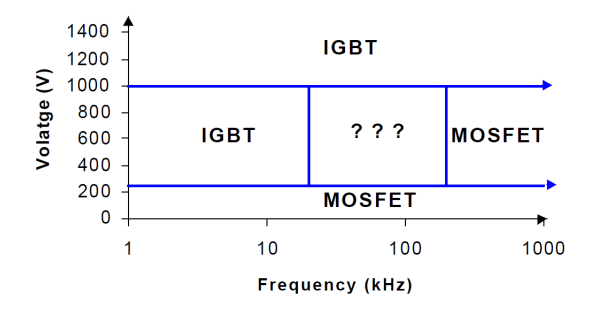

Obr. 2.3: Použití tranzistorů *<sup>|</sup>*Převzato z [18]*<sup>|</sup>*

#### 2.4.3 SiC

Karbid křemíku má jedinečné vlastnosti a je velice vhodný pro výkonovou a vysokofrekvenční elektrotechniku. Strukturu SiC využíváme zejména pro její široké kmitočtové pásmo a dobré tepelné vlastnosti, "což nám poskytuje širokou provozní oblast"[20]. Výhodou struktury SiC oproti běžným MOSFET je možnost pracovat při vysokém napětí a spínat vyšší proudy, aniž by tloušťka kanálu byla razantně větší. Při srovnání s běžnými MOSFET tranzistory zjistíme, že charakteristické hodnoty RDS(on) a náboj na "gate" jsou řádově nižší. Tento fakt má za následek snížení spínacích i vodivostních ztrát.

Tranzistory pro své řízení vyžadují vyšší napětí na řídící elektrodě než u tranzistorů MOSFET a IGBT. Dále pro dosažení maximální spínací rychlosti musí být náběžné a sestupné hrany řídicích pulsů dostatečně strmé.[20] Pro efektivní řízení uvažuji spínací frekvenci minimálně *fsw* = 20*kHz*.

### 2.5 Synchronní motor

Synchronní motor je nejčastěji třífázový elektrický točivý stroj, jež je hojně využíván jako generátor v elektrárnách. Vyznačuje se tím, že rotor a statorové pole rotují se stejnou frekvencí a nedochází ke skluzu. Výhodou tohoto stroje je vysoká účinnost, která dosahuje až 99 %, a nízké provozní náklady. Stator tvoří navzájem izolované plechy, v nichž je usazeno statorové vinutí obdobně jako u asynchronních strojů. Rotor je však složen z permanentních magnetů, nebo plechů s budícím vinutím, což zvyšuje pořizovací náklady. Konstrukci rotoru rozlišujeme na stroje s hladkým rotorem pro vysokootáčkové aplikace a stroje s vyniklými póly pro práci při nižších otáčkách.

Zátěžný úhel *β* nazýváme takový úhel, který je mezi polohou rotoru a výsledným tokem statoru. U motoru je to úhel, o který se motor opožďuje za výsledným tokem. Při rovnosti momentů motor pracuje se zátěžným úhlem *β*1. Dojde-li tedy ke změně momentu na hřídeli, dojde i ke změně zátěžného úhlu *β*<sup>1</sup> na úhel *β*2, přičemž vlivem setrvačnosti pohybu dojde ke kývání stroje. Tento jev můžeme významně omezit přidáním tlumiče na rotor, což je konstrukčně kotva nakrátko. Během kývání se do tyčí indukují proudy a působí proti tomuto nežádoucímu jevu. Při zvýšení zatížení na hřídeli stroji tedy neklesnou otáčky, ale zvětšuje se zátěžný úhel.[13]

Při provozu synchronního motoru s permanentními magnety je důležité motor nepřetížit a nezvýšit tak teplotu vysoko nad provozní. "Curieova teplota je teplota, nad kterou feromagnetické materiály ztrácení jejich permanentní magnetické pole."[12] V takovém případě by synchronní motor vypadl ze synchronismu a bylo by nutné stroj ihned odstavit. Po ochlazení magnetů je nutné materiál opětovně zmagnetizovat.[12]

Nevýhodou při využití synchronního stroje jako motoru je to, že se sám neroztočí. Je nutné dosáhnout otáček blízkých synchronním. K tomu využíváme nejčastěji frekvenční měnič, jiný pomocný motor nebo upravenou konstrukci pro asynchronní rozběh. Tyto motory mají naopak minimální rotorové ztráty a jsou schopny dodávat do sítě jalový výkon.[14]

Pro monopost formule byl zvolen synchronní motor DD5-14-10-POW od firmy AMK. Motor je přizpůsobený pro chlazení vodou, má dostatečný výkon a příznivé rozměry pro uchycení na nápravu.

| $\operatorname{Motor}$ |                                   | 3f - synchronní   Název: DD5-14-10-POW |
|------------------------|-----------------------------------|----------------------------------------|
|                        | $U_n$ : 350V   $S_0$ : 32,2kW     | $\check{\rm c}$ .: A2370DD             |
| $I_n$ : 41A            | chlazení kapalinou $ P_n: 12,3kW$ |                                        |
|                        |                                   | m: 3,55kg                              |

Tab. 2.1: table

Tyto hodnoty udávají další parametry pro návrh střídače. V datasheetu motoru je

dále uvedena hodnota maximálního konstantního proudu *I<sup>D</sup>* = 53*,* 1*A*, pro kterou bude střídač primárně navržen. Motor může být zatížen proudem až *Imax* = 105*A* po dobu  $t = 1,24s$ .

## 2.6 Chladič

Provozem polovodičových součástek vzniká ztrátový výkon, který je ve formě tepla. Teplo přirozeně přechází vedením do chladnějšího materiálu, tedy od čipu na povrch součástky. Aby nedošlo k poškození polovodičové stuktury, musíme energii odebírat a ochlazovat tak součástku.[3] Chladiče mohou být:

- *•* Vzduchové
	- s přirozeným prouděním
	- s nucenou ventilací
- *•* Kapalinové
	- vodní chlazení
	- olejové chlazení
- *•* Odparné

Zde jsou vyjmenovány základní druhy. U vzduchových chladičů s přirozeným prouděním vzduchu dochází k pohybu vzduchu pouze přirozeným prouděním vlivem tepla. U vzduchových chladičů s nuceným prouděním vzduchu je vzduch hnán ventilátorem. Ten může být radiální nebo axiální. V aplikacích, jako například v monopostu formule, vzniká problém s umístěním ventilátoru. Pokud se formule pohybuje malou rychlostí, nebo zastaví v depu, ventilátor musí stále ochlazovat žebra chladiče. Pokud ale formule jede plnou rychlostí, vzduch protéká chladičem rychleji, než vlivem ventilátoru. Ten tedy nemůže být uchycen přímo na čele chladiče, protože by bránil vzduchu při jízdě, ale dává se za pohyblivou klapku v sání.

Kapalinové chladiče mají vyšší součinitel přestupu tepla (viz kap. 4) což znamená, že lépe odvádějí energii a mohou být menší. Součástí chladícího okruhu musí být čerpadlo, které zajistí průtok kapaliny a vzduchový chladič, kde se bude kapalina opět ochlazovat.

## 3

## Návrh měniče

Pravidla pro Formula Student 2019 stanovují, že výkon dodávaný z baterie nesmí překročit 80 kW[16, str. 73] a maximální napětí mezi jakýmikoliv dvěma elektrickými spojeními je 600 V[16, str. 75]. Napětí baterie bylo konstruktérem stanoveno na *Udd* = 560 *V* , z baterie se může odebírat *Imax* = 142*,* 9 *A* pro dodržení pravidel. Dále je měnič navrhován pro maximální konstantní proud *I<sup>D</sup>* = 53*,* 1 *A* s možným krátkodobým přetížením až na  $I_D = 105$  *A*. Tyto hodnoty vycházejí z datasheetu C.9.

Měnič je možné realizovat samostatnými tranzistory nebo pomocí výkonových modulů, kde je často i několik polovodičů zapojených paralelně a integrovaných do jednoho výkonového modulu. Zde je kladen důraz na minimalizaci parazitních indukčností a kapacit, které jsou v pouzdře samotného výkonového tranzistoru. Modul tak může být tvořen jedním tranzistorem, "půlmůstkem" (dvěma tranzistory), H-můstkem (pro řízení jednofázové zátěže s možností změny polarity) a nebo celým zapojením střídače (pro řízení třífázové zátěže). Výkonové moduly mají několik výhod, především nižší celkový tepelný odpor a kompaktnost.

Na obr. 3.1 je blokové schéma kompletního zapojení měniče. Jako zdroj slouží sestava baterie (Battery), která napájí třífázový napěťový střídač a jeho řídící obvody. Pro správnou funkci řídící jednotky (MCU - Micro Computer Unit) je třeba snížit a stabilizovat napětí baterie přes snižovací a stabilizovaný zdroj (DC/DC). Dále je zapojený zdroj (DC/DC), který vytváří napětí +18V a -5V pro budící obvody (D - Driver) měniče.

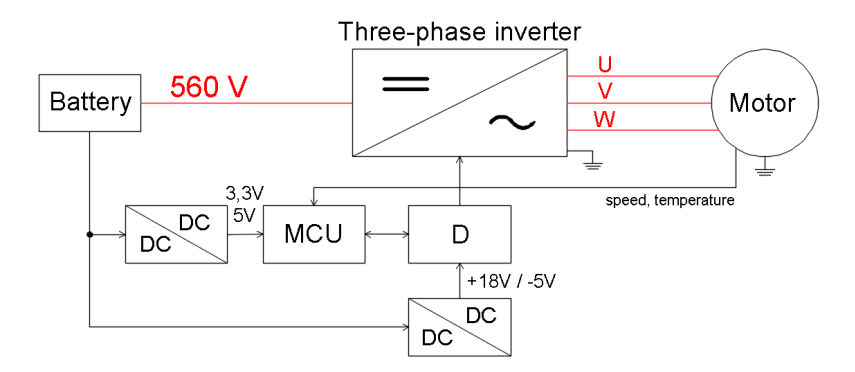

Obr. 3.1: Blokové schéma zapojení

### 3.1 Napěťová zatížitelnost VPS

Místo vzniku přepětí je možné rozdělit do dvou hlavních kategorií:

- "Vnější přepětí mají původ mimo měnič. Sem patří přepětí atmosférická a všechna přepětí vznikající vesměs spínáním mimo měnič."[3]
- *•* "Vnitřní přepětí vznikají uvnitř měniče vlivem jeho normální činnosti (např. komutace), vlivem spínání v obvodu měniče, případně vlivem poruch."[3]

Jelikož je zdrojem napětí baterie a nepředpokládá se, že formule nebude v provozu při bouřce a na závodním okruhu nebude zdroj silného elektromagnetického pole, vnější přepětí by nemělo nikdy nastat.

Vnitřní přepětí může nastat vlivem komutace zpětných diod a tranzistorů. Vzniká v indukčnostech součástky při rychlém zanikání špičkového zotavovacího proudu diody. Tento děj nastává současně se spínáním tranzistoru. Následně při jeho vypnutí je pokles proudu tak razantní, že výměna energie mezi parazitní kapacitou a indukčností způsobuje další přepětí.[3]

Jestliže má střídač pracovat na napájecí napětí *Udd* = 560 *V* , je nutné vybrat součástky s vyšším blokovacím napětím, aby nedošlo k jejich poškození. V praxi se běžně stanovuje 50% rezerva, což by bylo 840 V. Pro hladinu 900 V je možné použít strukturu MOSFET, která ale umožňuje spínat proudy maximálně do *∼*50 A. Je tedy zvolena hybridní struktura SiC-DMOS, u které je nejnižší blokovací napětí 1200 V, ale zvládne spínat dostatečně vysoké proudy viz kap. 2.4.3.

Ve střídači pro projekt elektroformule budou použity polovodičové výkonové moduly BSM120D12P2C005 vyráběné firmou ROHM. Modul obsahuje dva SiC-DMOS tranzistory a dvě SiC-SBD antiparalelní diody v zapojení do půlmůstku.

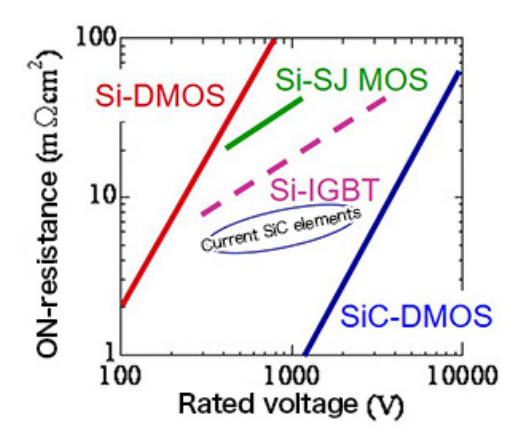

Obr. 3.2: Srovnání struktur *<sup>|</sup>*Převzato z [21]*<sup>|</sup>*

SiC-DMOS jsou spínací prvky, které vynikají svým jmenovitým napětím, rezistivitou kanálu v sepnutém stavu, spínací rychlostí a vysokou provozní teplotou (*∼*175 *◦*C). Název DMOS (Double-Diffused MOS) označuje vysokonapěťovou planární strukturu s dvojí difúzí. Obr. 3.2 zobrazuje normalizované rezistivity kanálu na jmenovitém napětí různých struktur. Teoreticky SiC-DMOS umožňuje výrobu tranzistorů pro vysoké napětí a velice nízkou on-state rezistivitou. Současné prvky mají charakteristiky v oblasti elipsy.[21].

### 3.2 Proudová zatížitelnost VPS

Jestliže součástkou protéká proud, vznikají na ní výkonové ztráty, které způsobují její zahřívání. Opětovné a nadměrné zahřívání polovodiče způsobuje jeho předčasné stárnutí, nebo dokonce okamžitou destrukci. Z tohoto důvodu je nutné součástku chladit a chránit tak polovodičovou strukturu. Ztrátový výkon je odváděn na povrch chladiče součástky- /modulu ve formě tepla. Z povrchu součástky teplo přechází do externího chladiče viz kap. 2.6.

"Dimenzování součástky vychází z kontroly otelení především jejich polovodičové struktury. Kontrola oteplení předpokládá znalost ztrátového výkonu a znalost parametrů charakterizujících odvod tepla ze součástky při zvoleném chladícím systému."[3, str. 17].

### 3.3 Ztrátový výkon

Výkon ztracený na součástce můžeme obecně vypočítat součinem protékajícího proudu *i<sup>v</sup>* a napětím *u<sup>v</sup>* na součástce.[8]

$$
p_v = i_v * u_v
$$

Typický průběh ztrátového výkonu v závislosti na spínání součástky je znázorněn na obr. 3.3. Vyplněné oblasti znázorňují ztrátový výkon v intervalech sepnutí (tfu1+tfu2) a vypnutí (tru2+tru1). Mezi těmito intervaly je střední hodnota ztrát v propustném směru.

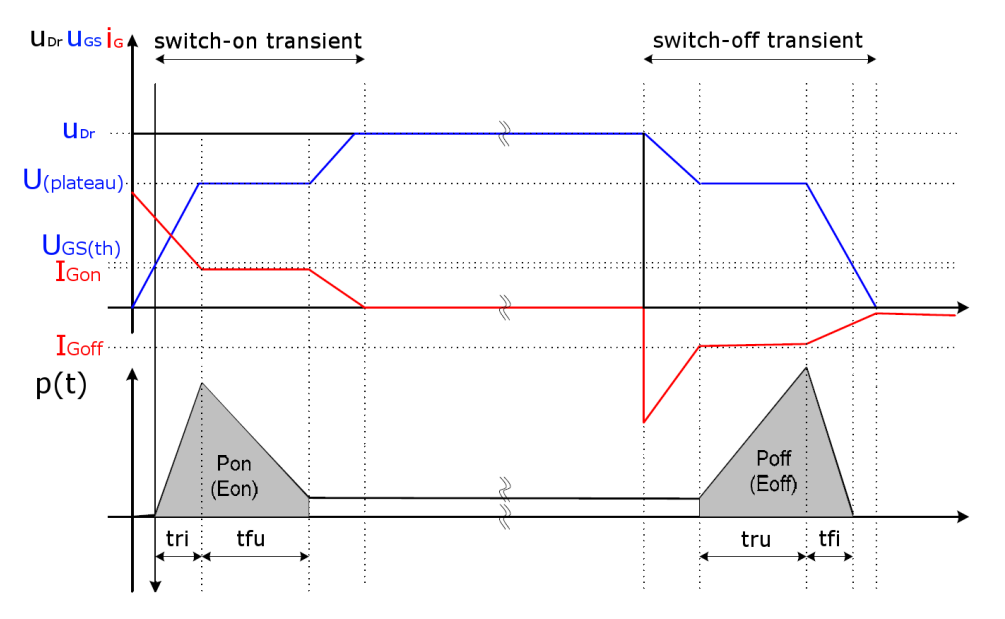

Obr. 3.3: Ztráty v polovodičové součástce *<sup>|</sup>*Převzato z [9]*<sup>|</sup>*

Výkonové ztráty *P<sup>l</sup>* (Power losses) v každém prvku, který pracuje ve spínacím režimu, je možné rozdělit do tří skupin:

- a) Ztráty v propustném směru *P<sup>c</sup>* (Conduction losses)
- b) Spínací ztráty *Psw* (Switching losses)
- c) Blokovací ztráty *P<sup>b</sup>* (Blocking losses), které jsou zanedbatelné

$$
P_l = P_c + P_{sw} + P_b \approx P_c + P_{sw}
$$

To platí pro spínací prvky s vlastní komutací, kde jsou spínací frekvence až desítky kHz. Při volbě součástek s vnější komutací lze zanedbat i Spínací ztráty, jelikož je u nich běžně spínací kmitočet sítě 50 Hz.[3] V programu MATLAB (viz kapitola 5) skript počítá s maticemi podle uživatelem zadaných parametrů - minimální spínací frekvence *fswmin* , maximální spínací frekvence $f_{sw_{max}}$ minimální výkon střídače $S_{0_{min}},$ maximální výkon střídače *S*<sup>0</sup>*max* a počet hodnot v maticích (tato hodnota udává rozlišení generovaných grafů a přesnost výpočtů). Z těchto hodnot je počítána matice, jejíž každý prvek jsou výkonové ztráty pro danou frekvenci a proud, viz kapitola 5. Následující výpočty jsou pro stanovené hodnoty -  $U_{dd} = 560 V$ ,  $I_D = 53.1 A$ ,  $f_{sw} = 20 kHz$ , m=1,  $cos(\varphi) = 0.85$ ,  $V_{GS} = 18$  *V* a při uvažované teplotě  $T_{max} = 125$  °*C*.

#### 3.3.1 Ztráty v propustném směru

#### 3.3.1.1 MOSFET

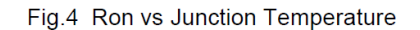

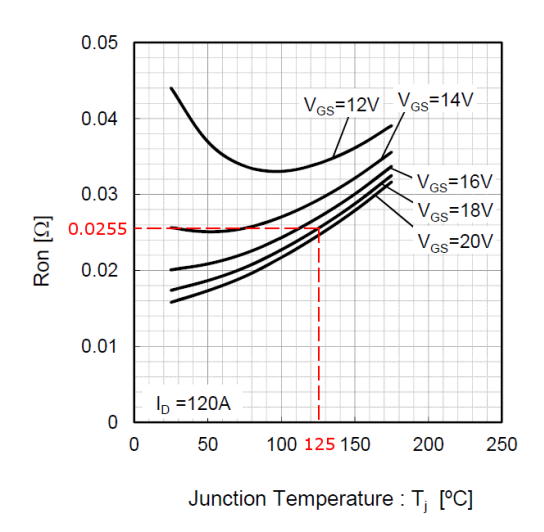

Obr. 3.4: Rezistivita kanálu *<sup>|</sup>*Převzato z [9]*<sup>|</sup>*  $...T_{max} = 125 °C$ ,  $V_{GS} = 18 V$ 

Hlavním parametrem pro výpočet ztrát v propustném směru je rezistivita kanálu (*RDSon*). Hodnota rezistivity je jednou z charakteristických parametrů FET tranzistorů a je běžně udávaná v datasheetu v závislosti na teplotě polovodiče nebo proudu *iD*. Z grafu je odečtena hodnota rezistivity při maximální uvažované teplotě polovodiče, viz obr. 3.4. Je vidět, že s vyšší teplotou polovodičového kanálu narůstá hodnota rezistivity.

Napětí mezi elektrodami drain a source *UDS* se vypočte jako součin rezistivity kanálu a proudu protékajícím kolektorem:

$$
U_{DS}(i_D) = R_{DSon} * i_D \qquad [V] \tag{3.1}
$$

Propustné ztráty na tranzistoru *PCM* jsou:

$$
P_{CM}(t) = u_{DS}(t) * i_D(t) = R_{DSon} * i_D^2(t) \qquad [W]
$$
\n(3.2)

Průběh proudu v intervalu sepnutí tranzistoru narůstá v závislosti na indukčnosti zátěže a není v dobách sepnutí konstantní. Průměrná hodnotu ztrát během spínacího cyklu se získá integrováním předchozího vztahu:

$$
P_{CM} = \frac{1}{T_{sw}} \int_0^{T_{sw}} p_{CM}(t)dt = \frac{1}{T_{sw}} \int_0^{T_{sw}} (R_{DSon} * i_D^2(t))dt = R_{DSon} * I_{Drms}^2 \tag{3.3}
$$

Pro třífázové můstkové zapojení střídače s ohledem na sinusový průběh v čase vyjde vzorec ve výsledném tvaru:

$$
I_m = \sqrt{2} * I_D \qquad [A] \tag{3.4}
$$

$$
P_{CM} = R_{DSon} * I_D^2 = R_{DSon} * I_m^2 * \left(\frac{1}{8} + \frac{m * \cos(\varphi)}{3 * \pi}\right) \qquad [W] \tag{3.5}
$$

Výkonové ztráty tranzistoru v propustném směru pro stanovené parametry:

$$
P_{CM} = 0,0255 * 75,1^2 * \left(\frac{1}{8} + \frac{1 * 0,85}{3 * \pi}\right) = 30,95 \qquad [W]
$$

Kde m je modulační index, který vyjadřuje poměr mezi základní amplitudou střídavého výstupního fázového napětí a 50% napětí meziobvodu.

$$
m = \frac{\frac{U_{out} * \sqrt{2}}{\sqrt{3}}}{\frac{U_{dd}}{2}}
$$
\n(3.6)

V tomto případě vychází *m >* 1, což je pro řízení nepřijatelné. Je potřeba větší rozdíl mezi amplitudou vstupního a výstupního napětí. Vstupní napětí *Udd* je zde pevně dané baterií, tak lze uvažovat výstupní napětí  $U_{out} \leq U_{out_{max}}$ :

$$
U_{out_{max}} = \frac{\frac{U_{dd}}{2} * \sqrt{3}}{\sqrt{2}} = \frac{\frac{560}{2} * \sqrt{3}}{\sqrt{2}} = 342,9
$$
 [V] (3.7)

Synchronní motor je navrhovaný pro zdroj napětí alespoň  $U_{dd} = 600 V$ , a v tomto případě nebude napájen plným jmenovitým napětím. V takovýchto případech se v dialogovém okně prostředí MATLAB zobrazí chybové hlášení

U0 je moc VYSOKÉ! Pro zdroj Udd=560 V může být na zátěži max. sdružené napětí U0=342.929 V Dále je výpočet pro m=1

a uživatel by měl zvážit změnu konfigurace.

#### 3.3.1.2 IGBT

Skript pro výpočet ztrát umožňuje i výpočet pro IGBT tranzistory.

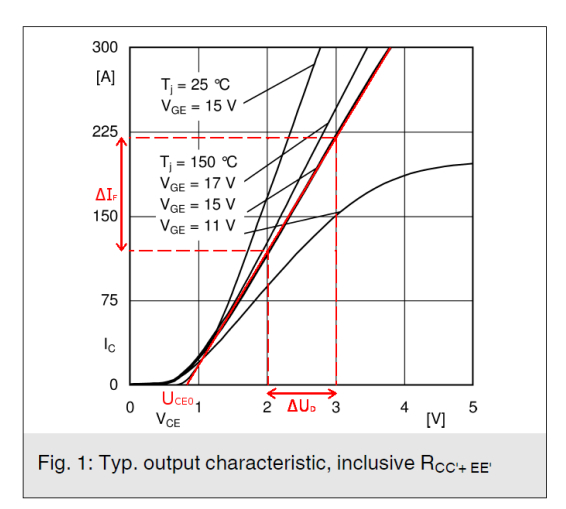

Obr. 3.5: Linearizace výstupní charakteristiky *<sup>|</sup>*Převzato z [23]*<sup>|</sup>*

Diferenciální odpor je pak určen jako:

$$
r_c = \frac{\Delta U_{Tr}}{\Delta I_{Tr}} \qquad [\Omega] \tag{3.8}
$$

Napětí mezi kolektorem a emitorem *UCE* se vypočte:

$$
U_{CE}(i_D) = u_{ce0} + r_c * i_c \qquad [V \qquad (3.9)
$$

Propustné ztráty na tranzistoru *PCT* jsou:

$$
P_{CT} = u_{ce0} * I_{cav} + r_c * I_{c_{rms}}^2 \qquad [W] \qquad (3.10)
$$

Průměrnou hodnotu ztrát během spínacího cyklu dostaneme integrováním předchozího vztahu:

$$
P_{CT} = \frac{1}{T_{sw}} \int_0^{T_{sw}} p_T(t)dt = \frac{1}{T_{sw}} \int_0^{T_{sw}} (u_{ce0} * i_c(t) + r_c * i_c^2(t))dt = u_{ce0} * I_{c_{av}} + r_c * I_{c_{rms}}^2
$$
(3.11)

Pro třífázové můstkové zapojení střídače s ohledem na sinusový průběh v čase upravíme vzorec do výsledného tvaru:

$$
P_{CT} = u_{ce0} * I_{cav} + r_c * I_{c_{rms}}^2
$$

$$
P_{CT} = u_{ce0} * I_m * \left(\frac{1}{2*\pi} + \frac{m * cos(\varphi)}{8}\right) + r_c * I_m^2 * \left(\frac{1}{8} + \frac{m * cos(\varphi)}{3*\pi}\right) \qquad [W] \quad (3.12)
$$

IGBT tranzistor se skládá z bipolárního a FET tranzistoru. Z vnitřní struktury je patrné, že rezistivita kanálu je dána prahovým napětím sériové diody *UCE*<sup>0</sup> a úbytku na diferenciálním odporu *rc*. Celkový úbytek napětí v sepnutém stavu se pohybuje v závislosti na typu tranzistoru a na velikosti protékajícího proudu. Se zvyšujícím se proudem a teplotou úbytek vzrůstá a klesá prahové napětí. Pro výpočet diferenciálního odporu se linearizuje vstupní charakteristika IGBT tranzistoru, viz obr. 3.5.[25].

#### 3.3.1.3 Zpětná dioda

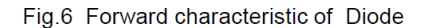

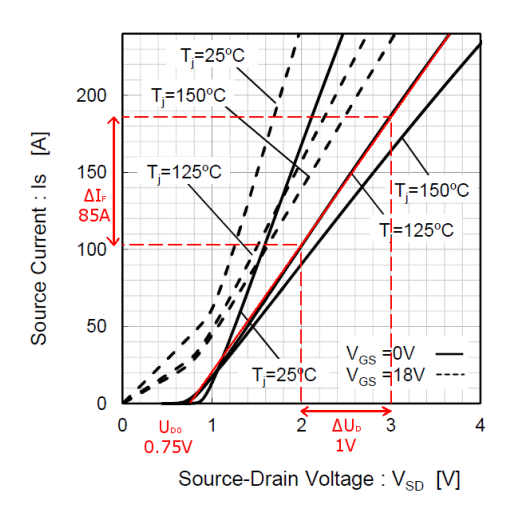

Obr. 3.6: Linearizace propustné charakteristiky *<sup>|</sup>*Převzato z [9]*<sup>|</sup>*

Jak již bylo řečeno v kap.3.3.1.2, úbytek napětí na diodě se skládá z prahového napětí *UD*<sup>0</sup> a úbytku na diferenciálním odporu *rd*. Se zvyšující se teplotou klesá prahové napětí a vzrůstá diferenciální odpor. Na obr. 3.7 je zjednodušené náhradní schéma diody, kde prahové napětí znázorňuje stejnosměrný zdroj napětí v sériovém zapojení s přepočteným diferenciálním odporem.

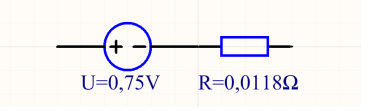

Obr. 3.7: Náhradní schéma diody

Pro výpočet diferenciálního odporu se linearizuje propustná charakteristika diody, viz obr. 3.6. Diferenciální odpor je určen jako:

$$
r_d = \frac{\Delta U_D}{\Delta I_D} = \frac{1}{85} = 0,0118 \qquad [\Omega]
$$
 (3.13)

Při výpočtu propustných ztrát na zpětné diodě se sečte hodnota prahového napětí součástky *UD*<sup>0</sup> a úbytek napětí *U<sup>D</sup>* při průchodu proudu *i<sup>F</sup>* :

$$
U_D(i_D) = U_{D0} + r_d * i_F \qquad [V] \tag{3.14}
$$

Propustné ztráty na diodě *PCD* jsou:

$$
P_{CD}(t) = u_D(t) * i_F(t) = u_{D0} * i_F(t) + r_d * i_F^2(t) \qquad [W] \tag{3.15}
$$

Stejně jako na tranzistoru není proud v intervalu sepnutí konstantní a průměrnou hodnotu ztrát během spínacího cyklu dostaneme integrováním předchozího vztahu:

$$
P_{CD} = \frac{1}{T_{sw}} \int_0^{T_{sw}} p_{CD}(t)dt
$$

$$
P_{CD} = \frac{1}{T_{sw}} \int_0^{T_{sw}} (u_{D0} * i_F(t) + r_d * i_F^2(t))dt = u_{D0} * I_{F_{av}} + r_d * I_{F_{rms}}^2
$$
(3.16)

kde *IF av* je střední hodnota a *IF rms* je efektivní hodnota proudu procházejícího diodou během jedné periody  $(T_{sw}=1/f_{sw})$ .

Výsledná rovnice pro výpočet propustných ztrát na zpětné diodě s ohledem na sinusový průběh v čase v zapojení třífázového střídače:

$$
P_{CD} = u_{D0} * I_{F_{av}} + r_D * I_{F_{rms}}^2
$$

$$
P_{CD} = u_{D0} * I_m * \left(\frac{1}{2*\pi} - \frac{m*\cos(\varphi)}{8}\right) + r_D * I_m^2 * \left(\frac{1}{8} - \frac{m*\cos(\varphi)}{3*\pi}\right) \qquad [W] \quad (3.17)
$$

Po dosazení stanovených hodnot:

$$
P_{CD} = 0,75 \times 75,1 \times \left(\frac{1}{2 \times \pi} - \frac{1 \times 0,85}{8}\right) + 0,0118 \times 75,1^2 \times \left(\frac{1}{8} - \frac{1 \times 0,85}{3 \times \pi}\right) = 5,3
$$
 [W]

#### 3.3.2 Spínací ztráty

V kap. 3.3 bylo zmíněno, že v každém prvku, který pracuje ve spínacím režimu, vznikají ztráty. Známe-li v časovém intervalu sepnutí *ton* nebo v intervalu vypnutí *tof f* průběhy proudu *i<sup>v</sup>* a napětí na součástce *uv*, pak je ztrátová energie[3][8]:

$$
E_{on} = \int_0^{t_{on}} i_v * u_v dt
$$
\n(3.18)

$$
E_{off} = \int_0^{t_{off}} i_v * u_v dt
$$
\n(3.19)

Při periodě spínání T=1/f je střední ztrátový výkon:

$$
P_{on} = \frac{1}{T} E_{on} = f * E_{on} \qquad [W]
$$
 (3.20)

$$
P_{off} = \frac{1}{T} E_{off} = f * E_{off} \qquad [W] \qquad (3.21)
$$

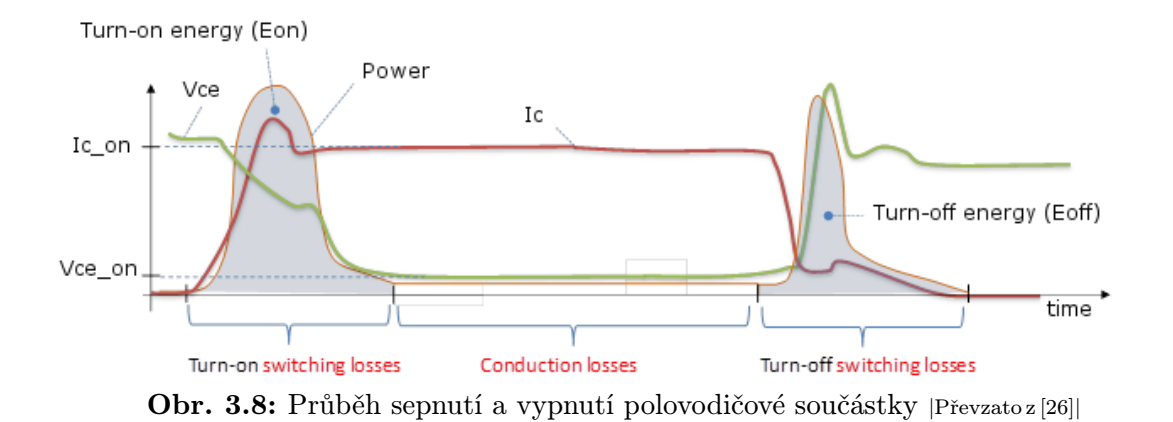

Průběhy na obr. 3.8 korespondují s obr. 3.3. Vyplněné oblasti znázorňují ztrátový výkon.

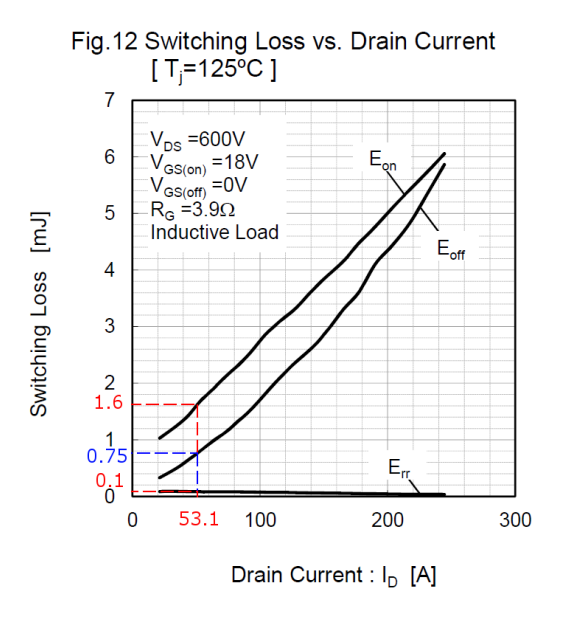

Obr. 3.9: Energetické ztráty *<sup>|</sup>*Převzato z [9]*<sup>|</sup>*

Výrobci polovodičů zpravidla udávají hodnoty *Eon*, *Eof f* a *Err* v závislosti na spínaném proudu v datasheetech jednotlivých součástek/modulů. Hodnoty vycházejí z měření výrobců za podmínek udaných v grafu. Pokud se například liší skutečné napájecí napětí *Udd* a napětí, při kterém byly měřeny energetické ztráty *VDS*, odečtené hodnoty je nutné vynásobit poměrem těchto dvou napětí *Udd*/*VDS*.

$$
E_{on} = 1, 6 * \frac{560}{600} = 1,49 \qquad [mJ]
$$

$$
E_{off} = 0,75 * \frac{560}{600} = 0,7 \qquad [mJ]
$$

$$
E_{rr} = 1,6 * \frac{560}{600} = 0,093 \qquad [mJ]
$$

V případě, že graf energetických ztrát není v katalogu uveden, energie lze dopočítat z hodnot zotavovacího náboje *Qrr*, viz [8].

$$
E_{on} = U_{dd} * I_{D_{on}} * \frac{(tri + tfu)}{2}) + Q_{rr} * U_{dd}
$$

$$
E_{off} = U_{dd} * I_{D_{off}} * \frac{(tru + tfi)}{2}
$$

$$
E_{rr} = \frac{1}{4} * Q_{rr} * U_{dd}
$$

Bylo by velice náročné převádět každý graf energie do digitální podoby, tak jsou všechny spínací ztráty počítané pro jednu předpokládanou hodnotu proudu (*I<sup>D</sup>* = 53*.*1 *A*). Pro přesnější výpočty musí uživatel odečíst hodnoty energií pro jednotlivé proudy a postupně je zadat do výpočetního skriptu. Spínací ztráty při spínací frekvenci *fsw* = 20 *kHz* vychází z rovnic 3.20 a 3.21:

$$
P_{sw_{Tr}} = (E_{on} + E_{off}) * f_{sw} = (1.49 * 10^{-3} + 0.7 * 10^{-3}) * 20 * 10^{3} = 43,8
$$
 [W]  

$$
P_{sw_{D}} = E_{diode} * f_{sw} = 0,093 * 10^{-3} * 20 * 10^{3} = 1,86
$$
 [W]

#### 3.3.3 Celkové ztráty

Nejprve se jednotlivě vypočtou ztráty vznikající na tranzistoru a ztráty na zpětné diodě. Celkové ztráty na tranzistoru a diodě jsou součtem dílčích ztrát.

$$
P_{Tr} = P_{CM} + P_{sw_{Tr}} = 30,95 + 43,8 = 74,75 \qquad [W] \qquad (3.22)
$$

$$
P_D = P_{CD} + P_{\text{sw}_D} = 5,3 + 1,86 = 7,16 \qquad [W] \tag{3.23}
$$

V zapojení celého střídače je 6 tranzistorů a 6 antiparalelních diod. Výkonové ztráty celého střídače při stanovených hodnotách jsou:

$$
P_{tot} = n_s * (P_{Tr} + P_D) = 6 * (74, 75 + 7, 16) = 491, 46 \quad [W] \tag{3.24}
$$

kde *n<sup>s</sup>* je počet spínacích součástek na chladiči.

## 3.4 Výpočet teploty polovodičového přechodu

Na obr. 3.10 je náhradní tepelné schéma střídače. Teplotní hladiny charakterizují - *T<sup>j</sup>* (junction - spoj), *T<sup>c</sup>* (case - pouzdro), *T<sup>s</sup>* (heatsink - chladič) a *T<sup>a</sup>* (ambient - okolní). Při návrhu je důležitá hodnota teploty polovodičového přechodu  $T_{Tr}$  a  $T_D$   $(T_j)$ , aby nedošlo k tepelnému poškození součástky. V závislosti na této teplotě volíme velikost externího chladiče.

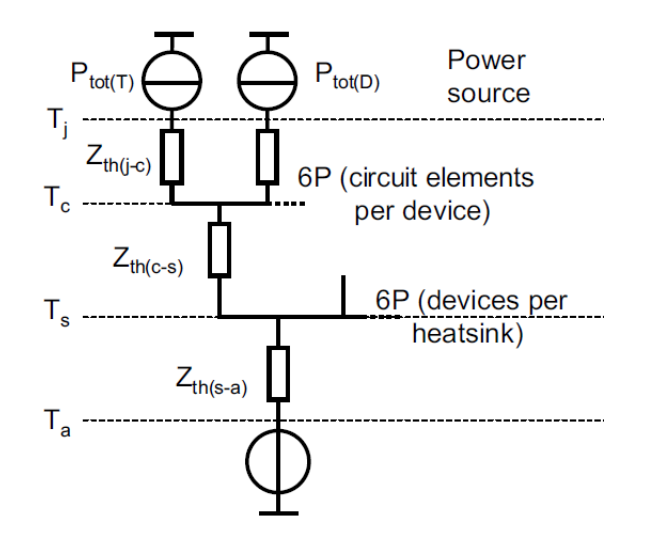

Obr. 3.10: Zjednodušený ekvivalentní tepelný diagram *<sup>|</sup>*Převzato z [2]*<sup>|</sup>*

Obecně platí následující vztahy:

$$
T_s = n_s * (P_{Tr} + P_D) * R_{th(s-a)} + T_a \t [°C]
$$
 (3.25)

$$
T_c = n_c * (P_{Tr} + P_D) * R_{th(c-s)} + T_s \t [°C]
$$
 (3.26)

$$
T_{Tr} = P_{Tr} * R_{th(j-c)_{Tr}} + T_c \qquad [°C]
$$
\n(3.27)

$$
T_D = P_D * R_{th(j-c)_D} + T_c \qquad [°C]
$$
\n(3.28)

kde *n<sup>s</sup>* je počet spínacích součástek na chladiči, *n<sup>c</sup>* je počet spínacích součástek v pouzdře výkonového modulu a *T<sup>a</sup>* je teplota okolního prostředí.

Pro přímý výpočet tepelného odporu chladiče je postup výpočtu obrácený. Hodnota tepelného odporu je rovna podílu teplotního spádu a ztrátového výkonu na prvku.

$$
R_{th(s-a)} = \frac{T_s - T_a}{n_s * (P_{Tr} + P_D)} \qquad [m^2 K/W] \tag{3.29}
$$

Je nutné stanovit výstupní proud, pro který bude tento výpočet relevantní, a teplotní mez, kterou teplota spoje polovodiče nesmí převýšit. Při konstantním proudu *I<sup>D</sup>* = 53*,* 1 *A* (=konstantní  $P_{Tr}$  a  $P_D$ ) a venkovní teplotě  $T_a = 60 °C$  bude teplota na polovodiči *T*<sub>*Tr*</sub> = 125 °*C* a *T*<sub>*D*</sub> = 125 °*C*. Při respektování rovnice 3.29 vyjde velikost tepelného odporu chladiče *Rth*(*s−a*)*T r* a *Rth*(*s−a*)*<sup>D</sup>* :

$$
R_{th(s-a)_{Tr}} = \frac{T_{Tr} - P_{tr} * R_{th(JC)_{Tr}} - n_c * (P_{Tr} + P_D) * R_{th_{CS}} - T_a}{n_s * (P_{Tr} + P_D)}
$$
 [m<sup>2</sup>K/W] (3.30)

$$
R_{th(s-a)_{Tr}} = \frac{125 - 74,75 * 0,16 - 2 * (74,75 + 7,16) * 0,035 - 60}{6 * (74,75 + 7,16)} = 0,96 \qquad [m^2 K/W]
$$

$$
R_{th(s-a)_D} = \frac{T_D - P_D * R_{th(JC)_D} - n_c * (P_{Tr} + P_D) * R_{th_{CS}} - T_a}{n_s * (P_{Tr} + P_D)} \qquad [m^2 K/W] \tag{3.31}
$$

$$
R_{th(s-a)_D} = \frac{125 - 7, 16 * 0, 21 - 2 * (74, 75 + 7, 16) * 0, 035 - 60}{6 * (74, 75 + 7, 16)} = 0,118 \qquad [m^2 K/W]
$$

Hodnoty z datasheetu[9]:

 $R_{th(j-c)T_r} = 0, 16m^2 K/W$  $R_{th(i-c)D} = 0, 21m^2 K/W$  $R_{th(c-s)} = 0,035m^2K/W$ 

Hodnota tepelného odporu  $R_{th(s-a)T_r} = 0.096 \frac{m^2 K}{W}$  je stanovena pro bezpečnost tranzistoru. Pouzdro diody má větší tepelný odpor, ale výkonové ztráty jsou několikanásobně nižší než u tranzistoru. Lze pak předpokládat, že ve střídačovém chodu bude mít polovodičový přechod diody vždy nižší teplotu. Pro splnění bezpečnostní podmínky diody stačí chladič s tepelným odporem  $R_{th(s-a)p} = 0,118 \ m^2 K/W$ .

Pro přehledné stanovení tepelného odporu výpočetní skript v MATLAB generuje 3D grafy, které vycházejí z rovnic 3.32, 3.33 a 3.34.

Teplotní spád mezi body  $T_{Tr}$  ( $T_i$ ) a  $T_s$ :

$$
T_{\Delta_{Tr}} = P_{Tr} * R_{th(JC)_{Tr}} + n_c * (P_{Tr} + P_D) * R_{th_{CS}}
$$
\n(3.32)

Maximální možná teplota na chladiči  $T_{max_{Tr}}$  pro splnění teplotní podmínky na tranzistoru:

$$
T_{max_{Tr}} = T_{Tr} - T_{\Delta_{Tr}} \tag{3.33}
$$

Teplotní spád mezi body  $T_D$  ( $T_j$ ) a  $T_s$ :

$$
T_{\Delta_D} = P_D * R_{th(JC)_D} + n_c * (P_{Tr} + P_D) * R_{th_{CS}}
$$

Maximální možná teplota na chladiči *Tmax<sup>D</sup>* pro splnění teplotní podmínky na diodě:

$$
T_{max_D} = T_D - T_{\Delta_D}
$$

Vypočtená teplota v bodě *T<sup>s</sup>* při použití chladiče s tepelným odporem (*Rth*(*s−a*) , který chce uživatel simulovat.

 $T_s = n_s * R_{th(s-a)} * (P_{Tr} + P_D) + T_a$  (3.34)

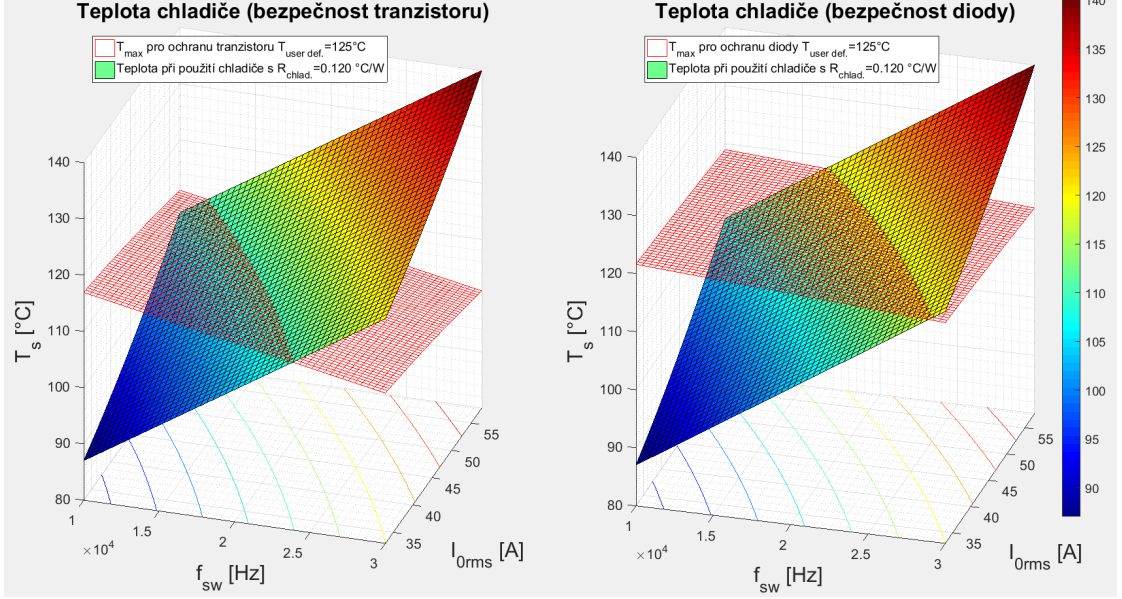

Obr. 3.11: MATLAB: Simulace teplot

Levý graf 3.11 zobrazuje síť hodnot vypočtené teploty na chladiči v závislosti na ztrátovém výkonu tranzistoru (spínací frekvence *fsw* a výstupní proud *ID*) a teplotě okolního prostředí (plná plocha). Druhá síť zobrazuje hodnoty  $T_{max_{Tr}}$  (červená síť). Jakmile se plochy protínají, hodnota chladiče je dostatečná jen pro hodnoty *fsw* a *ID*, kdy je plocha skutečné teploty pod sítí maximálních teplot. V blízkosti průsečíku bude docházet k tepelnému namáhání polovodiče. V pravém grafu jsou znázorněny hodnoty maximálních teplot na chladiči $T_{max_D}$ a vypočtená teplota na chladiči. Teploty jsou do grafů vyneseny pro hodnotu tepelného odporu chladiče *Rth* = 0*,* 12 *m*<sup>2</sup> *.K/W*, viz kap. 3.5.

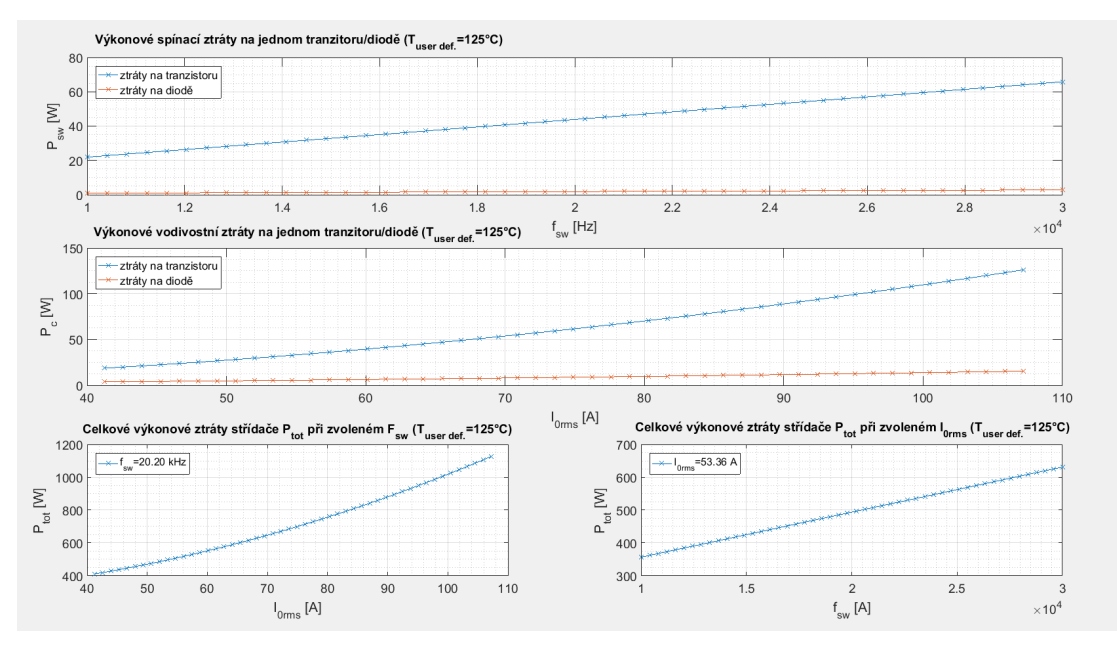

Obr. 3.12: MATLAB: Grafy výkonových ztrát

Na obr. 3.12 je přehled grafů výkonových ztrát. Grafy ztrát v závislosti na spínací frekvenci *fsw* jsou lineární, jelikož jsou vykresleny pro jednu hodnotu energie *Eon*, *Eof f* a *Err*, viz kap. 3.3.2.

Graf 3.13 zobrazuje síť hodnot *Ptot* ve 3D souřadnicích pro všechny prvky matic  $f_{sw}$  a  $I_D$ .

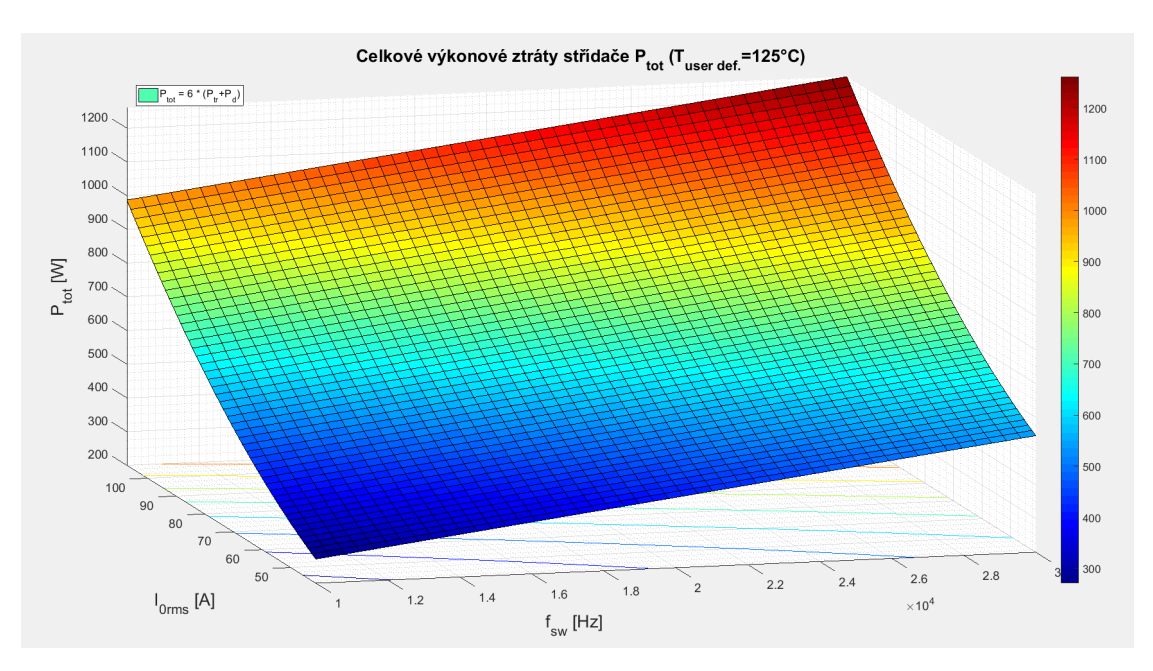

Obr. 3.13: MATLAB: Celkové výkonové ztráty *Ptot*

Pro samotný výběr vhodného chladiče skript zobrazí tabulku (obr. 3.14) s mezními hodnotami tepelného odporu chladiče *Rth*(*s−a*) pro splnění teplotní podmínky na tranzistoru. Tabulka zobrazuje hodnoty v rozmezí zadaných frekvencí *fswmin* , *fswmax* a výstupních proudů, vypočtených z výkonů *S*<sup>0</sup>*min* , *S*<sup>0</sup>*max* a s definovaným krokem resolution.

|                                                                                                    | $  $ o $  \times  $<br>AR chlad(tabulka) |                                |        |        |               |        |        |        |         |               |                                 |  |  |  |
|----------------------------------------------------------------------------------------------------|------------------------------------------|--------------------------------|--------|--------|---------------|--------|--------|--------|---------|---------------|---------------------------------|--|--|--|
| Edit<br>Tools<br>Desktop<br>Window<br>File<br>View<br>Insert<br>Help                                                                            |                                          |                                |        |        |               |        |        |        |         |               |                                 |  |  |  |
| ዮ ነ<br>ഭ<br>H à<br>$\bm{\theta}_k$<br>Q,<br>ং™<br>ß<br>O VE.<br>E<br>□□<br>р<br>$\mathscr{A}$                                                   |                                          |                                |        |        |               |        |        |        |         |               |                                 |  |  |  |
| Maximální tepelný odpor chladiče pro dodržení T <sub>user def.</sub> =125°C<br>při spínací frekvenci f <sub>sw</sub> a proudu I <sub>0rms</sub> |                                          |                                |        |        |               |        |        |        |         |               |                                 |  |  |  |
|                                                                                                    |                                          | $I_{0\text{rms}}$ [A]          |        |        |               |        |        |        |         |               |                                 |  |  |  |
|                                                                                                    |                                          | .43                            | 51.17  | 51.91  | 52.65         | 53.39  | 54.13  | 54.87  | 55.61   | 56.35         | 57.1                            |  |  |  |
|                                                                                                    | 14.9                                     | 0.1261                         | 0.1239 | U.TZT7 | <b>U.TT96</b> | U.TT75 | U.TT54 | U.TT33 | U.TTT 3 | <b>U.TU93</b> | $\overline{0.107}$              |  |  |  |
| $I_{sw}$                                                                                                    | 15.31                                    | 0.1239                         | 0.1217 | 0.1196 | 0.1175        | 0.1155 | 0.1134 | 0.1114 | 0.1094  | 0.1075        | 0.105                           |  |  |  |
| [kHz]                                                                                                    | 15.71                                    | 0.1217                         | 0.1196 | 0.1175 | 0.1155        | 0.1135 | 0.1115 | 0.1095 | 0.1076  | 0.1057        | 0.1036                          |  |  |  |
|                                                                                                    | 16.12                                    | 0.1196                         | 0.1175 | 0.1155 | 0.1135        | 0.1116 | 0.1096 | 0.1077 | 0.1058  | 0.1040        | 0.102'                          |  |  |  |
|                                                                                                    | 16.53                                    | 0.1175                         | 0.1155 | 0.1136 | 0.1116        | 0.1097 | 0.1078 | 0.1060 | 0.1041  | 0.1023        | 0.1009                          |  |  |  |
|                                                                                                    | 16.94                                    | 0.1155                         | 0.1135 | 0.1116 | 0.1098        | 0.1079 | 0.1060 | 0.1042 | 0.1024  | 0.1007        | 0.0989                          |  |  |  |
|                                                                                                    | 17.35                                    | 0.1135                         | 0.1116 | 0.1098 | 0.1079        | 0.1061 | 0.1043 | 0.1025 | 0.1008  | 0.0991        | 0.097(                          |  |  |  |
|                                                                                                    | 17.76                                    | 0.1116                         | 0.1098 | 0.1079 | 0.1062        | 0.1044 | 0.1026 | 0.1009 | 0.0992  | 0.0975        | 0.0958                          |  |  |  |
|                                                                                                    | 18.16                                    | 0.1097                         | 0.1079 | 0.1062 | 0.1044        | 0.1027 | 0.1010 | 0.0993 | 0.0976  | 0.0960        | 0.0943                          |  |  |  |
|                                                                                                    | 18.57                                    | 0.1079                         | 0.1062 | 0.1044 | 0.1027        | 0.1010 | 0.0994 | 0.0977 | 0.0961  | 0.0945        | 0.0929                          |  |  |  |
|                                                                                                    | 18.98                                    | 0.1061                         | 0.1044 | 0.1027 | 0.1011        | 0.0994 | 0.0978 | 0.0962 | 0.0946  | 0.0930        | 0.0914                          |  |  |  |
|                                                                                                    | 19.39                                    | 0.1044                         | 0.1027 | 0.1011 | 0.0995        | 0.0978 | 0.0963 | 0.0947 | 0.0931  | 0.0916        | 0.0900                          |  |  |  |
|                                                                                                    | 19.8                                     | 0.1027                         | 0.1011 | 0.0995 | 0.0979        | 0.0963 | 0.0947 | 0.0932 | 0.0917  | 0.0902        | 0.0887                          |  |  |  |
|                                                                                                    | 20.2                                     | 0.1011                         | 0.0995 | 0.0979 | 0.0963        | 0.0948 | 0.0933 | 0.0918 | 0.0903  | 0.0888        | 0.0873                          |  |  |  |
|                                                                                                    | 20.61                                    | 0.0994                         | 0.0979 | 0.0964 | 0.0948        | 0.0933 | 0.0918 | 0.0904 | 0.0889  | 0.0875        | 0.0860                          |  |  |  |
|                                                                                                    | 21.02                                    | 0.0979                         | 0.0963 | 0.0948 | 0.0934        | 0.0919 | 0.0904 | 0.0890 | 0.0876  | 0.0861        | 0.0847                          |  |  |  |
|                                                                                                    | 21.43                                    | 0.0963                         | 0.0948 | 0.0934 | 0.0919        | 0.0905 | 0.0891 | 0.0876 | 0.0862  | 0.0849        | 0.0839                          |  |  |  |
|                                                                                                    | 21.84                                    | 0.0948                         | 0.0934 | 0.0919 | 0.0905        | 0.0891 | 0.0877 | 0.0863 | 0.0850  | 0.0836        | 0.0823                          |  |  |  |
|                                                                                                    | 22.24                                    | 0.0933                         | 0.0919 | 0.0905 | 0.0891        | 0.0878 | 0.0864 | 0.0850 | 0.0837  | 0.0824        | 0.0811                          |  |  |  |
|                                                                                                    | 22.65                                    | 0.0919                         | 0.0905 | 0.0891 | 0.0878        | 0.0864 | 0.0851 | 0.0838 | 0.0825  | 0.0812        | 0.0799                          |  |  |  |
|                                                                                                    | 23.06                                    | 0.0905                         | 0.0891 | 0.0878 | 0.0865        | 0.0851 | 0.0838 | 0.0825 | 0.0813  | 0.0800        | 0.0787                          |  |  |  |
|                                                                                                    | 23.47                                    | 0.0891<br>$\blacktriangleleft$ | 0.0878 | 0.0865 | 0.0852        | 0.0839 | 0.0826 | 0.0813 | 0.0801  | 0.0788        | 0.0775<br>$\blacktriangleright$ |  |  |  |

Obr. 3.14: MATLAB: Tabulka hodnot  $R_{th(s-a)T}$ 

### 3.5 Výběr chladiče

V celkovém konceptu vozidla není zatím definované, jak bude řešený chladící vodní okruh motorů. U kapalinových chladičů je výsledný tepelný odpor velice závislí na tlaku a rychlosti proudění dané kapaliny. Z těchto důvodů bude první prototyp střídačů postaven na vzduchových chladičích s nucenou ventilací. Následně bude možné přepočítat chladící soustavu a definovat parametry čerpadla.

Výrobce udává, že výkonový modul BSM120D12P2C005 měří 122 x 45,6 mm, viz obr. C.1. Je nutné zvolit vzdálenost modulů tak, aby se vzájemně tepelně neovlivňovaly a aby zároveň bylo teplo na ploše chladiče efektivně rozloženo. Moduly budou umístěny vedle sebe paralelně s žebry chladiče tak, aby při pohybu formule proudil vzduch v mezerách mezi nimi. Na chladiči o šířce 160 mm vychází mezera mezi výkonovými moduly 5 mm. Kontaktní plochy modulů budou vzdáleny 9 mm. Tyto rozteče jsou dostatečné pro zachování podmínek.

Požadovaným rozměrům a tepelnému odporu odpovídá chladič LA10 od firmy Fischer elektronik s.r.o., která nabízí široký sortiment těchto zařízení. Chladič má dutá žebra se zářezy na povrchu pro zefektivnění odvodu tepla. Na obr. 3.15 je výkres čelní strany a graf závislosti odporu na délce chladiče. Pro délku modulu 122 mm je dle nabídky optimální rozměr chladiče 150 mm. Pro tento rozměr a ventilátor s cívkou na 24 V je udaná hodnota tepelného odporu  $R_{th} = 0, 12 \ m^2 K/W$ .

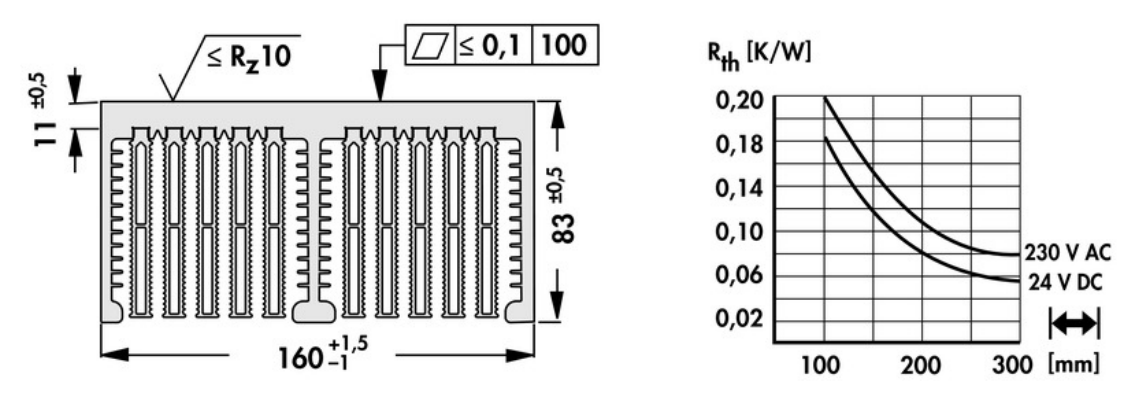

Obr. 3.15: Chladič s axiálním ventilátorem LA10 *<sup>|</sup>*Převzato z [24]*<sup>|</sup>*

# Ověření výpočtu metodou konečných prvků

Software k tomu určený dokáže mnohem přesněji určit zahřívání slabších částí zapojení. Součástí návrhu teplotně závislého zařízení je běžně simulace, kde je možné model přetěžovat a sledovat, které části jsou jak namáhány. Po samotné realizaci se většinou chyba v dimenzování projeví až při delším zatěžování. Pro simulaci trakčního střídače byl použit software SolidWorks a pro výpočet tepla jeho integrovaný modul. Na základě definování zdroje tepla a konvekce rozloží simulace teplo v materiálu. Pro správný průběh simulace je nutné definovat součinitel přestupu tepla konvekcí *α*, viz rov. 4.3.

Hodnota průtoku vzduchu Q je běžně udávána v katalogu ventilátoru. V případě chladiče LA10 má jeden axiální ventilátor maximální průtok vzduchu *Q* = 80 *m*<sup>3</sup>*/h*, viz 2.6. V programu SolidWorks byla změřena celková plocha vzduchových kanálů chladiče *S* = 0*,* 007 *m*<sup>2</sup> a jejich obvod 4*.*2 *m*. Vzduchové kanály tvoří dutiny v žebrech chladiče a prostor mezi nimi. Chladič je rozdělen na dvě části pro oddělení kanálů jednotlivých ventilátorů. Vzduch protékající jedním ventilátorem proudí pouze polovinou celkového obsahu kanálů. Rychlost proudícího vzduchu je dána poměrem průtoku vzduchu a plochy, kterou má vzduch možnost proudit:

$$
v = \frac{Q}{\frac{S}{2}} = \frac{80}{\frac{0.007}{2}} = 22857, 14 \qquad [m/h]
$$
 (4.1)

Přepočet na základní jednotky:

$$
v = 6,35 \qquad [m/s]
$$

Hydraulický průměr je charakteristický rozměr průtočného profilu, který umožňuje určení tohoto rozměru i pro obecný (nekruhový) profil. Hydraulický průměr je definován poměrem čtyřnásobku vnitřního průřezu daného profilu potrubí S a jeho omočeného obvodu O, viz rov. 4.2. Jelikož je chladícím médiem vzduch, omočený obvod je roven obvodu vzduchového kanálu mezi žebry chladiče.[11].

$$
D_H = \frac{4 * \frac{S}{2}}{O} = \frac{4 * \frac{0.007}{2}}{2.1} = 6.66 * 10^{-3}
$$
 (4.2)

Součinitel přestupu tepla konvekcí:

$$
\alpha = k * \sqrt[5]{\frac{v^4}{D_H}} = 3.36 * \sqrt[5]{\frac{6.35^4}{6.66 * 10^{-3}}} = 40.17 \qquad [W.m^{-2}K^{-1}]
$$
 (4.3)

kde k je konstanta, zahrnující Prandtlovo číslo, viskozitu aj. Pro chlazení vzduchem při okolní teplotě  $T = 60 °C$  udává tabulka hodnotu  $k = 3, 36.$ [11]

### 4.1 Síť

Metoda konečných prvků je numerická metoda sloužící k analýze deformací, proudění tekutin, šíření tepla atd. Spočívá v omezení nekonečných možných výpočtů na konečný počet v definovaných bodech. Tvorba sítě (Mash) tvoří velmi důležitý prvek pro správnou analýzu návrhu. Program rozdělí 3D model na základní tetraedrické objemové prvky, které mají společné body. Následně program k modelu přistupuje jako k souboru propojených bodů. Z toho důvodu je důležité v malých ohybech modelu vytvořit síť dostatečně jemnou, aby program tvar nezkreslil. Obecně platí, že simulace s jemnější sítí bodů bude přesnější, ale počítač provede mnohonásobně více výpočtů.[27]

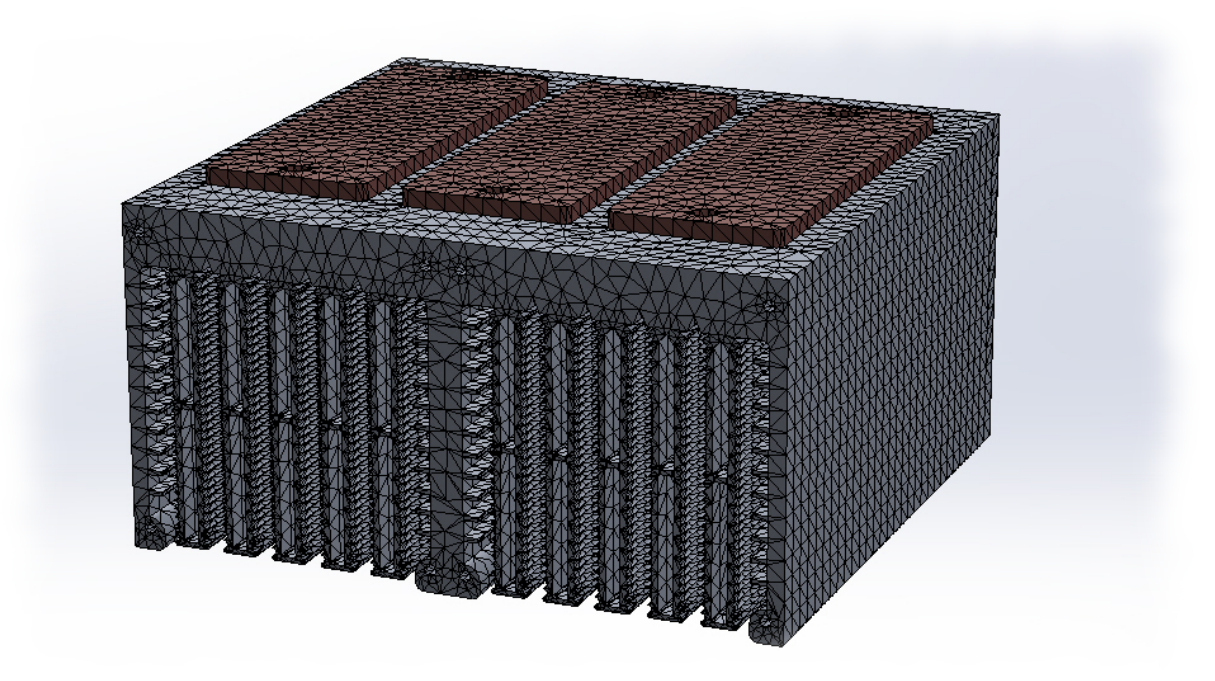

Obr. 4.1: SolidWorks: Tvorba sítě modelu

### 4.2 Simulace

Pro simulaci byl použit 3D model chladiče, který je volně k dispozici na stránkách výrobce ve formátu igs.[24]. Podstatou simulace je sledování prostupu tepla chladičem, ochlazování těla modulu je zanedbáno. V sestavě střídače jsou umístěny pouze kontaktní plochy výkonových modulů, které přenášejí energii od polovodiče k externímu chladiči. Základna modulu (Base plate) je vyrobena z mědi s povrchovou úpravou niklováním.[21]. Jako materiál je definována pouze měď jakožto hlavní materiál pro přenos tepla.

Součinitel přestupu tepla konvekcí charakterizuje tepelný přestup mezi dvěma prostředími. Je-li kapalina nebo plyn uváděna do pohybu zařízením, jedná se o přestup tepla nucenou konvekcí. Součinitel *α* je vypočten pro rychlost vzduchu v jedné polovině chladiče. Oba ventilátory mají stejný výkon a vzduchové kanály chladiče jsou souměrné, rychlost proudícího vzduchu v je totožná. Pro všechny kontaktní desky mezi žebry a uvnitř nich, které aktivně přenášejí teplo do proudícího vzduchu, je součinitel *α* = 40*.*17 [*W.m−*<sup>2</sup> *.K−*<sup>1</sup> ], viz kap. 4. Teplota prostředí, do kterého je energie přenášena, je nastavena na  $T_a = 60 °C = 333.15 K$ .

Základny modulů tvoří v simulaci hlavní zdroj tepla. Na obr. 4.2 je pro objem všech třech kontaktních desek nastaven celkový ztrátový výkon *Ptot* = 479 *W*, který odpovídá spínací frekvenci  $f_{sw} = 20 \; kHz$  a výstupnímu proudu  $I_D = 53, 1 \; A$ . V ustáleném stavu je teplota základny výkonového modulu *T* = 90*,* 8 *◦C*. Nejchladnější jsou spodní komory v žebrech, které jsou vzdálené od zdroje tepla a přímo chlazené ventilátorem. Při této konfiguraci je dostatečná teplotní rezerva pro ochránění polovodičů.

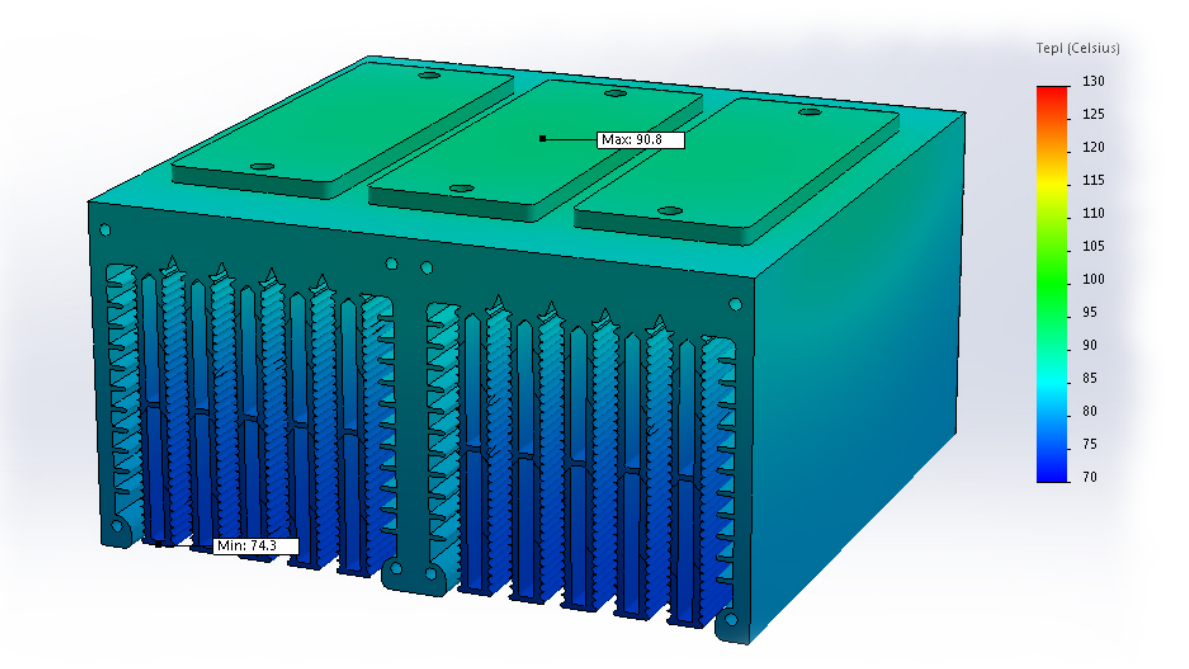

Obr. 4.2: SolidWorks: Tepelná simulace pro *I<sup>D</sup>* = 53*,* 1 *A*

Na obr. 4.3 je pro objem všech třech základen výkonových modulů nastaven celkový ztrátový výkon $P_{tot} = 410$   $W$ , který odpovídá spínací frekvenci  $f_{sw} = 20$   $kHz$ a jmenovitému výstupnímu proudu  $I_D = I_n = 41$  *A*. Teplota je měřena na prostředním modulu, kde dochází k většímu zahřívání vlivem tepelného ovlivňování zbylými moduly. Při nízkém zatížení je však tepelný rozdíl základen minimální.

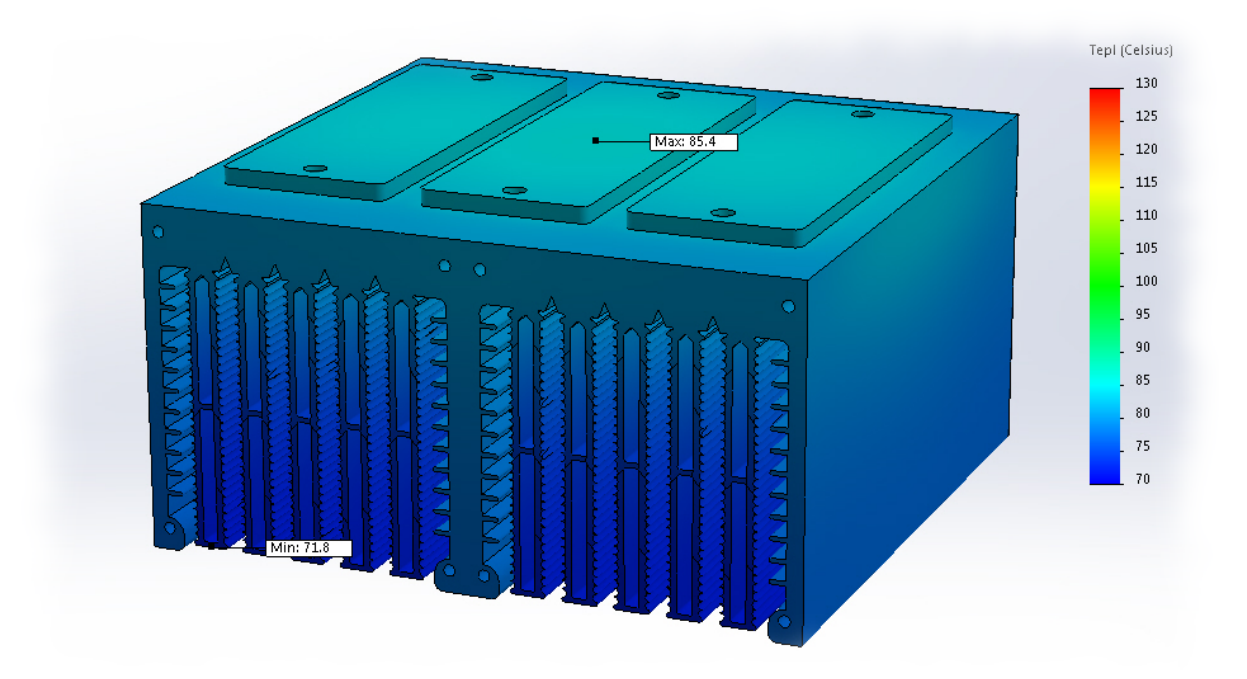

Obr. 4.3: SolidWorks: Tepelná simulace pro doporučený proud

Na obr. 4.4 je pro objem všech třech základen modulů nastaven celkový ztrátový výkon  $P_{tot}$  = 1097 *W*, který odpovídá spínací frekvenci  $f_{sw}$  = 20 *kHz* a výstupnímu proudu *I<sup>D</sup>* = 105 *A*. Tedy při krátkodobém přetížení motoru. Teplota základny prostředního modulu je vyšší než stanovená mezní hodnota pro ochranu polovodičových součástek.

Měrná tepelná kapacita c je hodnota množství tepla, které ohřeje 1 kg látky o 1 *◦*C(K).[11].

$$
c_{Al} = 896 \, \, J \cdot kg^{-1} \cdot K^{-1}
$$

Motor je možné přetěžovat pouze po dobu krátkého časového intervalu, viz obr. C.9. Dá se předpokládat, že měrná tepelná kapacita chladiče pojme velké množství skokové změny ztrátového výkonu a nedojde k ohrožení výkonových modulů.

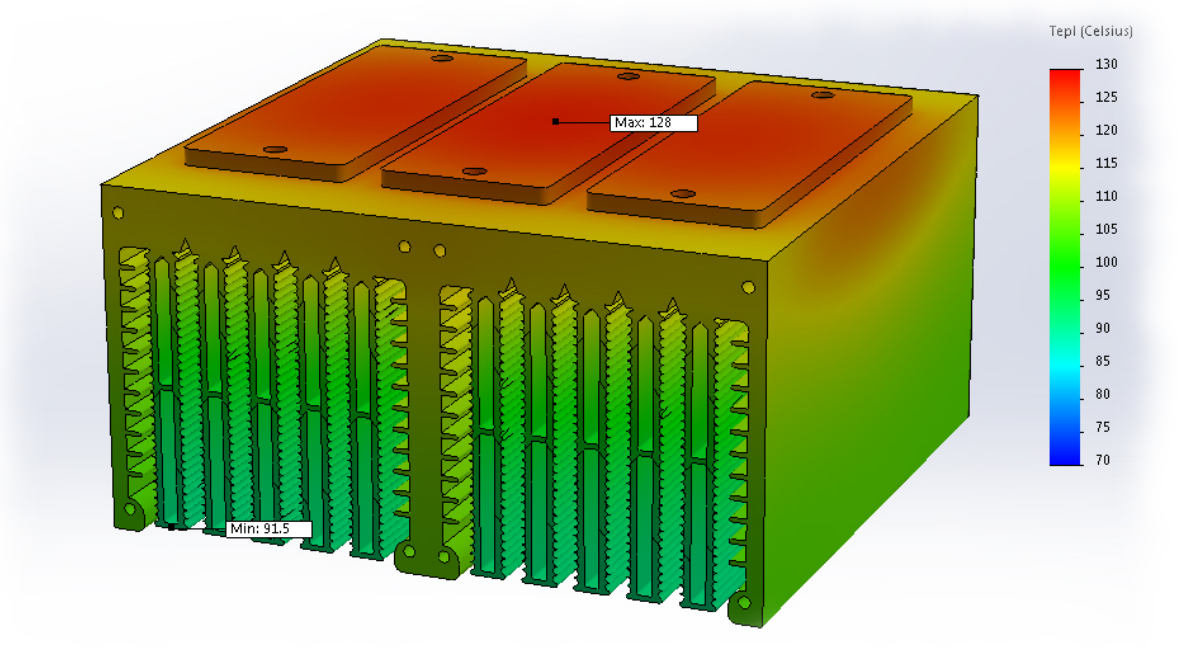

Obr. 4.4: SolidWorks: Tepelná simulace pro krátkodobé přetížení

5

## Výpočetní skript v programu MATLAB

MATLAB neboli matrix laboratory je programové prostředí dostupné pro systémy Windows, Linux a Mac OS. Dnes je využitelný pro mnoho aplikací, zejména pro vědecké a výzkumné účely. Umožňuje pracovat s maticemi, zařazovat do zdrojového kódu algoritmy a podmínkové příkazy, vykreslovat 2D i 3D grafy, provádět počítačové analýzy dat atp. Zdrojový kód je tvořen specifickým programovacím jazykem, který vychází z jazyka C. Program je často využíván pro školní potřeby, pro seznámení studentů s programovacím jazykem, ale i pro grafické prostředí Simulink, které slouží k simulacím dynamických vlastností elektrických obvodů.

Při výběru vhodných polovodičových součástek je nutné pro každou spočítat dílčí výkonové ztráty a na základě těchto výpočtů zvolit vhodnou konfiguraci střídače. Generované tabulky spolu s grafy ulehčují orientaci a rozhodování uživatele při výběru parametrů.

clear clc close all %-------------------------------------- %Dosadit hodnoty z datasheetu a=1; %1=MOSFET 2=IGBT Fswmin=10000; %min. frekvence spínání Fswmax=30000; %max. frekvence spínání S0min=18000; %min. výkon střídače S0max=40000; %max. výkon střídače Udd=560; %vstupní napětí U0=350; %výstupní sdružené napětí resolution=50; %rozlišení grafů (velikost matice Fsw a Id)

Proměnná a rozděluje program v příloze B na řádku 109 pro výpočet ztrát v propustném směru polovodičů typu MOSFET, nebo IGBT. Program bude počítat ztráty pro řadu frekvencí od Fswmin do Fswmax s počtem prvků dle proměnné resolution na řádku 37. Stejně tak je vytvořena řada hodnot od S0min do S0max. Uživatel tak má přehled ztrát pro různé frekvence a proudy. Je možné opomenout výkony a přímo zadat efektivní hodnoty proudů Idmin a Idmax do řádků 79 a 80. Výstupní sdružené napětí je zadáno pouze pro výpočet modulačního indexu, viz. 3.3.1.1.

```
while Eon==0 && Eoff==0 && Ediode==0
   Eon=Udd*IDon*((tri+tfu)/2)+Qrr*Udd;
   Eoff=Udd*IDoff*((tru+tfi)/2);
   Ediode=(1/4)*Qrr*Udd;
```

```
end
```
Fsw=linspace(Fswmin, Fswmax, resolution); Fsw=rot90(meshgrid(Fsw));

Id=linspace(Idmin,Idmax,resolution); Id=meshgrid(Id); Im=sqrt $(2)$  \*Id;

```
m=(U0*sqrt(2)/sqrt(3))/(Udd/2); %kontrola m
if m \leq 1mcos=m*cos;
else
    U0max=(Udd/2)*sqrt(3)/sqrt(2);disp('U0 je moc VYSOKÉ!');
    chyba='Pro zdroj Udd=%d V může být na
         zátěži max. sdružené napětí U0=%.3f
         V':
    disp(sprintf(chyba, Udd, U0max));
    disp('Dále je výpočet pro m=1');
    m=1m \circ \circ = m \star \circ \circ \circ
```
end

Jestliže uživatel nemá k dispozici přímo hodnoty energie E, zadá do programu hodnoty proudů a zotavovacího náboje Q. Cyklus while následovně dopočítá hodnoty energií a přepíše prázdné proměnné.

Aby bylo možné vykreslit plochu ztrát a teplot ve 3D grafech, je nutné vytvořit čtvercovou matici, kde každý prvek bude určen pro jednu hodnotu spínací frekvence a jednu hodnotu proudu. Funkce linespace() vytvoří lineární řadu prvků s daným počtem hodnot, ze které následně příkaz meshgrid() vytvoří čtvercovou matici s počtem prvků *n* = *resolution*<sup>2</sup> . Aby při matematických operacích nebyly brány stejné prvky obou matic, jedna z nich musí být otočena o 90*◦* , nebo převrácena okolo diagonály.

Při běžném řízení musí hodnota modulačního indexu být v intervalu

*m ∈<* 0 : 1 *>*, viz kap. 3.3.1.1. Z rovnice 3.6 vyplývá, že amplituda výstupního fázového napětí nemůže být vyšší než polovina napájecího napětí. Podmíněný příkaz if provádí kontrolu podmínky, a jestliže není splněna, program vypíše chybovou hlášku a nadále pokračuje s výpočty pro m=1. Uživatel zváží navýšení napájecího napětí *Udd* a provede opětovné výpočty ztrát pro novou napěťovou hladinu.

## 6

## Závěr

Při návrhu třífázového napěťového střídače pro synchronní motor do nového monopostu elektroformule bylo nejprve důležité nastudovat pravidla závodů v dané kategorii a pečlivě vybrat parametry, které souvisí s návrhem střídače. Jakmile by střídač porušil některé z limitů závodu, tým by byl diskvalifikován. Během společných schůzek s kolegy a zástupci z UWB Racing Team Pilsen byla pravidla ještě prokonzultována.

Po domluvě s vedoucím byl napsán skript v programu MATLAB pro výpočet výkonových ztrát, aby bylo možné porovnat různé polovodiče. Při té příležitosti bylo dbáno na univerzálnost zdrojového kódu, který lze použít při dalších návrzích. Výpočetní skript byl porovnán s veřejně dostupnými simulátory SemiSel a IPOSIM. Z výkonového i ekonomického hlediska byl vybrán modul BSM120D12P2C005 od firmy ROHM. Během návrhu byla věnována pozornost zejména výkonové části střídače a jejím ztrátám.

Na pokyn vedoucího bylo z důvodu nedokončeného mechanického návrhu elektroformule a z něho vycházejícího zástavbového prostoru ustoupeno od finální realizace měniče. Zvoleným způsobem se lze vyvarovat nehospodárně vynaložených nákladů na výrobu zařízení, které by finálnímu použití nevyhovovalo. Místo toho bylo kladeno větší úsilí na vyvinutí metodiky návrhu střídačů pro aplikace s vysokou hustotou výkonu. Později tak bude měnič navržen optimálně pro konkrétní parametry a požadavky.

Tepelné simulace potvrdily, že takto navržený střídač je možné vyrobit.

## Literatura

- [1] Formula Student Rules 2019 [online]. 2019, 133 [cit. 2019-05-16]. Dostupné z: https://www.formulastudent.de/fsg/rules/
- [2] WINTRICH, Arendt et al. Application Manual Power Semiconductors. SEMIKRON International, 2015. ISBN 978-3-938843-83-3.
- [3] VONDRÁŠEK, František. Projektování výkonových polovodičových měničů: vybrané stati. FEL ZČU, 2008. ISBN 978-80-7043-653-0.
- [4] KŮS, Václav. Elektrické pohony a výkonová elektronika. FEL ZČU, 2006. ISBN 80-7043-422-8.
- [5] VONDRÁŠEK, František. Výkonová elektronika. Svazek 3, Měniče s vlastní komutací a bez komutace. FEL ZČU, 2003. ISBN 80-7082-980-X.
- [6] PITTERMAN, Martin. Přehled měničů pro elektrické pohony. FEL ZČU, 2015. ISBN 978-80-261-0598-5.
- [7] GRAOVAC, Dušan a Marco PÜRSCHEL. IGBT Power Losses Calculation Using the Data-Sheet Parameters [online]. Germany: Infineon Technologies, 2009 [cit. 2019-05-15]. Dostupné z: www.infineon.com
- [8] GRAOVAC, Dušan, Marco PÜRSCHEL a Andreas KIEP. MOSFET Power Losses Calculation Using the Data- Sheet Parameters [online]. Germany: Infineon Technologies, 2006 [cit. 2019-05-15]. Dostupné z: www.infineon.com
- [9] ROHM Co. [online katalogový list]. BSM120D12P2C005. *C* 2012 [cit. 2019-04-29]. Dostupné z: https://www.rohm.com/products/sic-power-devices/sic-powermodule/bsm120d12p2c005-product/documents
- [10] AMK [online katalogový list]. DD5-14-10-POW-18600-B5. *<i>⊙*2017 [cit. 2019-04-29]. Dostupné z: https://amk-group.com/en/product/servomotors˙dd5
- [11] HAK, Josef a Oldřich OŠLEJŠEK. Výpočet chlazení elektrických strojů. 1. díl: fyzikální podklady výpočtu chlazení a ventilační výpočet. 1. Brno: Výzkumný a vývojový ústav elektrických strojů točivých, 1973.
- [12] Curieova teplota. GOUDSMIT MAGNETICS GROUP [online]. [cit. 2019-04-29]. Dostupné z: https://www.goudsmitmagnets.com/cz/wiki/211/curieova-teplota
- [13] SYNCHRONNÍ STROJE [online]. SPŠelit Dobruška, , 11 [cit. 2019-04-29]. Dostupné z: www.spse.dobruska.cz/download/sokol/SG.pdf
- [14] PISKAČ, Luděk. Elektrické pohony. Principy a funkce. FEL ZČU, 2008. ISBN 978- 80-7043-688-2.
- [15] Wikipedie: Otevřená encyklopedie: Střídač [online]. c2018 [cit. 2019-04-29]. Dostupné z: https://cs.wikipedia.org/wiki/St
- [16] Wikipedie: Otevřená encyklopedie: Formula Student [online]. c2017 [cit. 2019-04- 29]. Dostupné z: https://cs.wikipedia.org/wiki/Formula˙Student
- [17] MOSFET vs. IGBT: vědomá volba [online]. c2014 [cit. 2019-05-12]. Dostupné z: https://vyvoj.hw.cz/vykonove-obvody/mosfet-vs-igbt-vedoma-volba.html
- [18] OTÝPKA, Miloslav. Tranzistory: Výkonová elektronika III. AUTOMATIZACE [online]. c2009 [cit. 2019-05-12]. Dostupné z: robodoupe.cz/2016/tranzistor-po-lopatevykonove-tranzistory/
- [19] UWB Racing Pilsen [online]. [cit. 2019-05-13]. Dostupné z: http://uwbracing.cz/formula-sae/
- [20] FARNELL ELEMENT14. Aplikace z pohledu SiC. DPS Elektronika od A do Z [online]. [cit. 2019-05-14]. Dostupné z: https://www.dpsaz.cz/soucastky/id:3287/aplikace-z-pohledu-sic
- [21] ROHM Semiconductor [online]. [cit. 2019-05-26]. Dostupné z: https://www.rohm.com/sic/story
- [22] AKTiF Group of Companies [online]. [cit. 2019-05-26]. Dostupné z: https://aktif.net/en/Aktif-Blog/Technical-Articles/Pwm-at-Dc-Ac-Inverters
- [23] SEMIKRON. [online katalogový list]. SKM150GM12T4G.  $\odot$ 2013 [cit. 2019-04-29]. Dostupné z: https://www.semikron.com/products/product-classes/igbtmodules/detail/skm150gm12t4g-22892460.html
- [24] LA 10 150 24. Fischer elektronik součástkový distributor s.r.o. [online]. [cit. 2019-06-01]. Dostupné z: https://www.fischerelektronik.de/web˙fischer/cs/heatsinks/D04/Agreg
- [25] NOVÁK, Jaroslav. Moderní výkonové polovodičové prvky a jejich aplikační možnosti. ELEKTRO [online]. [cit. 2019-06-06]. Dostupné z: http://www.odbornecasopisy.cz/elektro/casopis/tema/moderni-vykonovepolovodicove-prvky-a-jejich-aplikacni-moznosti–14473
- [26] Sources of Loss. In: National instruments [online]. [cit. 2019-06-07]. Dostupné z: http://zone.ni.com/reference/en-XX/help/375482B-01/multisim/sourcesofloss/
- [27] KAČOR, Petr. Metoda konečných prvků v elektrotechnické praxi. Elektrorevue [online]. 2003 [cit. 2019-06-08]. Dostupné z: http://www.elektrorevue.cz/clanky/03024/index.html

## Příloha A

## SolidWorks: 3D modely

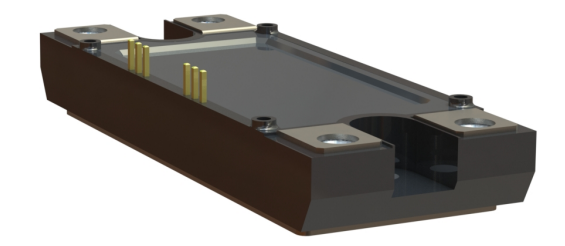

Obr. A.1: SolidWorks: 3D model polovodiče

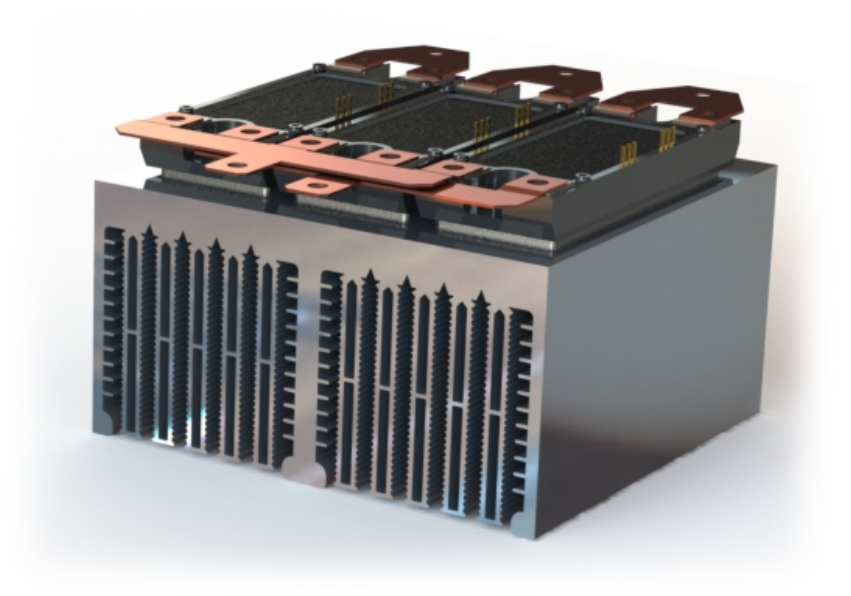

Obr. A.2: SolidWorks: 3D model střídače

## Příloha B

## MATLAB: Výpočetní skript

```
1 clear
 2 clc
 3 close all
 4 %------------------------------------------------------------------------------
 5
 6 %Dosadit hodnoty z datasheetu
 7
 8 = 1 \cdot 1 = \text{MOSTFT} 2 = \text{ICRT}9
10 Fswmin=10000; %min. frekvence spínání
11 Fswmax=30000; %max. frekvence spínání
12 S0min=25000; %min. výkon střídače
13 S0max=65000; %max. výkon střídače
14 Udd=560; %vstupní napětí
15 U0=350; %výstupní sdružené napětí
16
17 L=0.0012; %indukčnost statoru (nejhorší možná)
18 cos=0.85; %cos motoru
19 %------------------------------------------------------------------------------
20 %Dosadit hodnoty z datasheetu
21 Eon=1.6e-3; %turn-on energy losses
22 Eoff=0.75e-3; %turn-off energy losses
23 Ediode=0.1e-3; %diode energy losses
24
25 RthJC_D=0.21; %tepelný odpor přechodu dioda - pouzdro
26 RthJC_M=0.16; %tepelný odpor přechodu tranzistor - pouzdro
27 RthCS=0.035; %tepelný odpor přechodu pouzdro - chladič (pasta)
28
29 R_chlad=0.045; %tepelný odpor přechodu chladič-okolí
30 R_pasta=0; %tepelný odpor přechodu pasta-chladič
31 Tuser_def=125; %maximální zadaná teplota na polovodiči pro výpočet ztrátového výkonu
32 Tref=125; %teplota, při které jsou odečítány hodnoty
33 Ta=60; %teplota okolí<br>34 n_prvku=2; %počet tranzist
34 n_prvku=2; %počet tranzistorů/diod v modulu
35 n_chlad=6; %počet spínacích prvků na chladič * počet paralelně zapojených prvků
36
37 resolution=50; %rozlišení grafů (velikost matice Fsw a Id)
38
39 f=25; <br>
40 T=10; <br>
<sup>32</sup>ádek v matici Id (proud, pro který chci vykreslit 2D graf celkových ztrát)
    40 I=10; %řádek v matici Id (proud, pro který chci vykreslit 2D graf celkových ztrát)
41
42 Udop=600; %napětí, při kterém jsou odečítány hodnoty
43 Idop=120; %proud, při kterém jsou odečítány hodnoty u tranzistoru
44 IdopD=120; %proud, při kterém jsou odečítány hodnoty u diody
45 %------------------------------------------------------------------------------
46 %pro výpočet energie<br>47 0rr=0: %znět
                47 Qrr=0; %zpětný zotavovací náboj
48 IDon=0; %mez proudu při sepnutí
49 IDoff=0; %mez proudu při vypnutí
50 tri=0; %doba nárůstu proudu
51 tfu=0; %doba poklesu proudu
52 tru=0; %doba nárůstu napětí
53 tfi=0; %doba poklesu napětí
54 %------------------------------------------------------------------------------
55 %MOSFET
56 RDSon=0.0255; %odpor RDS odečíst z grafu
57 ud0=0.75; %úbytek na diodě
58 dUd=1; %rozdíl odečíst z grafu Antiparallel Diode Characteristic
59 dIf=85; %rozdíl odečíst z grafu Antiparallel Diode Characteristic
```
%------------------------------------------------------------------------------

```
61 %IGBT
 62 dU_T=1; %rozdíl odečíst z grafu Typical output characteristic
 63 dI_T=100; %rozdíl odečíst z grafu Typical output characteristic
 64 dU_D=1; %rozdíl odečíst z grafu Typical forward characteristic of diode
65 dI_D=100; %rozdíl odečíst z grafu Typical forward characteristic of diode
6667 Vce0=0.8; %mezní napětí v závislosti na teplotě (FET)
 68 Vd0=0.5; %mezní napětí v závislosti na teplotě (dioda)
 69 %===============================================================================
 70 while Eon==0 && Eoff==0 && Ediode==0 %výpočet energie z náboje a napětí
 71 Eon=Udd*IDon*((tri+tfu)/2)+Qrr*Udd;
 72 Eoff=Udd*IDoff*((tru+tfi)/2);
 73 Ediode=(1/4)*Qrr*Udd;
 74 end
 75
 76 Fsw=linspace(Fswmin,Fswmax,resolution); %řada Fsw od min. do max.
 77 Fsw=rot90(meshgrid(Fsw)); %matice Fsw od min. do max.
 78
 79 Idmin=S0min/(3*(U0/sqrt(3))); %výpočet proudu (ef.) při S0min
 80 Idmax=S0max/(3*(U0/sqrt(3))); %výpočet proudu (ef.) při S0max
 81
 82 Id=linspace(Idmin,Idmax,resolution); %řada Id od min. do max.
 83 Id=meshgrid(Id); %matice Id od min. do max.<br>84 Im=sort(2)*Id; %max. hodnota proudu
 84 Im=sqrt(2)*Id; %max. hodnota proudu
85
86 m=(U0*sqrt(2)/sqrt(3))/(Udd/2); %kontrola modulačního indexu
87 if m \leq 188 mcos=m*cos;<br>89 else
89 else
        U0max=(Udd/2)*sqrt(3)/sqrt(2);
91 disp('U0 je moc VYSOKÉ!');
92 chyba='Pro zdroj Udd=%d V může být na zátěži max. sdružené napětí U0=%.3f V';
93 disp(sprintf(chyba, Udd, U0max));
94 disp('Dále je výpočet pro m=1');
95 m=1;<br>96 m=0.596 mcos=m*cos;<br>97 end
    97 end
98
99 IDC=(1/pi)*Im; %ekvivalentní stejnosměrný proud
100 dI=((Udd-sqrt(2)*U0)*U0)./(2*L*Udd*Fsw); %zvlnění výstupního proudu
101
102 Eon=Eon*(Udd/Udop);
103 Eoff=Eoff*(Udd/Udop);
104 Ediode=Ediode*(Udd/Udop);
105
106 Psw_tr=(Eon+Eoff)*Fsw; %spínací ztráty tranzistoru
107 Psw_d=Ediode*Fsw; \frac{\text{25}}{\text{25}} & spínací ztráty diody
108 %===============================================================================
109 if a==1 $MOSFET/SiC
110 Rd=(dUd)/(dIf); %dynamický odpor diody
111
112 Pc_tr=RDSon*Im.ˆ2*((1/8)+(mcos/(3*pi))); %vodivostní ztráty tranzistoru
113 Pc_d=ud0*Im*((1/(2*pi))-(mcos/8))+Rd*Im.^2*((1/8)-(mcos/(3*pi))); %vodivostní ztráty diody
\frac{114}{115}115 elseif a==2 %IGBT
116 rc=dU_T/dI_T; %dynamický odpor tranzistoru
117 rd=dU_D/dI_D; %dynamický odpor diody
118
119 Pc_tr=Vce0*Im*((1/(2*pi))+(mcos/8))+rc*Im.^2*((1/8)+(mcos/(3*pi))); %vodivostní ztráty tranzistoru<br>120 Pc d=Vd0*Im*((1/(2*pi))-(mcos/8))+rd*Im.^2*((1/8)-(mcos/(3*pi))); %vodivostní ztráty diody
        Pc d=Vd0*Im*(1/(2*pi))- (mcos/8))+rd*Im.^2*(1/8)-(mcos/(3*pi)));121
122 else
123 disp('Zadej MOSFET nebo IGBT');
124 and
125 %===============================================================================
126
127 P_tr=Pc_tr+Psw_tr; %ztrátový výkon na jednom tranzistoru
128 P_d=Pc_d+Psw_d; %ztrátový výkon na jedné diodě
129 Ptot=6*(P_tr+P_d); %ztrátový výkon na celém střídači
130
131 %odpor chladiče pro zadanou teplotu na tranzistoru Tuser_def (ze vzorce (T-Ta)/Ptot)
132 R_chladTr=(((Tuser_def-P_tr.*RthJC_M)-n_prvku.*(P_tr+P_d).*RthCS-n_chlad.*R_pasta.*(P_tr+P_d))-Ta)./Ptot;
133 %odpor chladiče pro zadanou teplotu na diodě Tuser_def (ze vzorce (T-Ta)/Ptot)
134 R_chladD=(((Tuser_def-P_d.*RthJC_D)-n_prvku.*(P_tr+P_d).*RthCS-n_chlad.*R_pasta.*(P_tr+P_d))-Ta)./Ptot;
135
136 Tdelta Tr=P_tr.*RthJC_M+n_prvku.*(P_tr+P_d).*RthCS; %teplotní spád mezi T_M a Ts
137 Tmax_Tr=Tuser_def-Tdelta_Tr; %maximální teplota na povrchu modulu, aby nedošlo k poškození MOSFETU
138
139 Tdelta_D=P_d.*RthJC_D+n_prvku.*(P_tr+P_d).*RthCS; %teplotní spád mezi T_D a Ts
140 Tmax_D=Tuser_def-Tdelta_D; %maximální teplota na povrchu modulu, aby nedošlo k poškození diody
141
142 Tmax_chlad=n_chlad.*(R_chlad+R_pasta).*(P_tr+P_d)+Ta; %teplota na povrchu modulu při připevnění na chladič s odporem R_chlad
```
 Tc\_chlad=n\_prvku\*(P\_tr+P\_d)\*RthCS+Tmax\_chlad; %skutečná teplota mezi JC a CS Td\_chlad=P\_d\*RthJC\_D+Tc\_chlad; %skutečná teplota přímo na diodě Tm\_chlad=P\_tr\*RthJC\_M+Tc\_chlad; %skutečná teplota přímo na tranzistoru %=============================================================================== %Grafy nadpis1 = 'Výkonové spínací ztráty na jednom tranzitoru/diodě (T\_{user def.}=%d%s)'; nadpis2 = 'Výkonové vodivostní ztráty na jednom tranzitoru/diodě (T\_{user def.}=%d%s)'; nadpis3 = 'Celkové výkonové ztráty střídače P\_{tot} při zvoleném F\_{sw} (T\_{user def.}=%d%s)'; 152 nadpis4 = 'Celkové výkonové ztráty střídače P\_{tot} (T\_{user def.}=%d%s)'; nadpis7 = 'Celkové výkonové ztráty střídače P\_{tot} při zvoleném I\_{0rms} (T\_{user def.}=%d%s)'; nadpis8 = 'Hodnoty tepelného odporu pro udržení teploty na tranzistoru T\_{user def.}=%d%s'; nadpistab= 'Maximální tepelný odpor chladiče pro dodržení T\_{user def.}=%d%s'; nadpistab\_P= 'Celkové výkonové ztráty střídače P\_{tot} (T\_{user def.}=%d%s)'; 157 stupne='<sup>o</sup>C'; frekvence='f\_{sw}=%.2f kHz'; proud='I\_{0rms}=%.2f A'; t\_tr='T\_{max} pro ochranu tranzistoru T\_{user def.}=%d%s'; t\_d='T\_{max} pro ochranu diody T\_{user def.}=%d%s'; odpor='Teplota při použití chladiče s R\_{chlad.}=%.3f %s/W'; %figure(1) 165 set(figure(1),'name','Výkonové ztráty','numbertitle','off') 166 subplot(3,2,[1 2]);<br>167 plot(Fsw(:.1), Psw plot(Fsw(:,1), Psw  $tr(:,1)$ ,'-x') hold on 169 plot(Fsw(:,1),  $Psw_d(:,1)$ , '-x') xlabel('f\_{sw} [Hz]') 171 ylabel( $P_{s}(sw)$  [W]')<br>172 title(sprintf(nadpis) 172 title(sprintf(nadpis1,Tuser\_def,stupne))<br>173 legend('ztráty na tranzistoru', 'ztráty 173 legend('ztráty na tranzistoru', 'ztráty na diodě','Location','northwest')<br>174 grid on grid on 175 grid minor<br>176 hold off hold off 178 subplot(3, 2, [3 4]);<br>179 plot(Id(1, c), Pc tr  $plot(Id(1,:), Pc_tr(1,:),'-x')$ 180 hold on<br>181 plot (Id)  $plot(Id(1,:), PC_d(1,:), 'x')$  xlabel('I\_{0rms} [A]') ylabel('P\_c [W]') 184 title(sprintf(nadpis2,Tuser\_def,stupne))<br>185 legend('ztráty na tranzistoru', 'ztráty 185 legend('ztráty na tranzistoru', 'ztráty na diodě','Location','northwest')<br>186 arid on grid on grid minor hold off 190 subplot $(3, 2, 5)$ <br>191 plot $(\text{Id}(f, \cdot))$ . 191 plot(Id(f,:), Ptot(f,:),'-x')<br>102 ylabol((J (Orms) (al') 192 xlabel('I\_{0rms} [A]')<br>193 ylabel('P\_{tot} [W]') ylabel('P\_{tot} [W]') title(sprintf(nadpis3,Tuser\_def,stupne)) legend(sprintf(frekvence,Fsw(f,1)/1000),'Location','northwest') grid on<br> $197$  grid mi grid minor subplot(3,2,6) 200 plot(Fsw(:,I), Ptot(:,I),'-x') xlabel('f\_{sw} [A]') 202 ylabel('P\_{tot} [W]')<br>203 title(sprintf(nadpis7 title(sprintf(nadpis7,Tuser\_def,stupne)) legend(sprintf(proud,Id(1,I)),'Location','northwest') grid on grid minor  $208 - 8fiam(2)$  set(figure(2),'name','P\_tot','numbertitle','off') surfc(Fsw,Id,Ptot) colormap('jet') title(sprintf(nadpis4,Tuser\_def,stupne)) 213 legend('P\_{tot} = 6 \* (P\_{tr}+P\_d)','Location','northwest') colorbar grid minor xlabel('f\_{sw} [Hz]') ylabel('I\_{0rms} [A]') zlabel('P\_{tot} [W]')  $%$ figure(3) 221 set(figure(3),'name',' $T_max'$ ,'numbertitle','off')<br>222 subplot(1.2.1)  $subplot(1,2,1)$  mesh(Fsw,Id,Tmax\_Tr) hidden off hold on

 surfc(Fsw,Id,Tmax\_chlad) colormap('jet') grid minor xlabel('f\_{sw} [Hz]') ylabel('I\_{0rms} [A]') zlabel('T\_s [ *◦*C]') title('Teplota chladiče (bezpečnost tranzistoru)') 233 legend(sprintf(t\_tr,Tuser\_def,stupne),sprintf(odpor,R\_chlad,stupne),'Location','northwest') subplot(1,2,2) mesh(Fsw,Id,Tmax\_D) hidden off hold on surfc(Fsw,Id,Tmax\_chlad) colormap('jet') colorbar 242 grid minor xlabel('f\_{sw} [Hz]') ylabel('I\_{0rms} [A]') zlabel('T\_s [ *◦*C]') title('Teplota chladiče (bezpečnost diody)') legend(sprintf(t\_d,Tuser\_def,stupne),sprintf(odpor,R\_chlad,stupne),'Location','northwest') hold off  $\frac{249}{250}$  $$$ figure(4) set(figure(4),'name','R\_chlad','numbertitle','off') surfc(Fsw,Id,R\_chladTr) colormap( $'$ iet') grid minor 255  $xlabel('f_{sw} [Hz]')$ <br>256  $xlabel('f_{0}mss) [Hz]$  $ylabel('I_{0rms}) [A]')$  zlabel('R\_{chlad.} [ *◦*C/W]') title(sprintf(nadpis8,Tuser\_def,stupne)) legend('R\_{chlad.}','Location','northwest') 261 %výpis tabulek pro Ptot a R\_chlad<br>262 f = figure ('Position', [100,100,8]  $f = figure('Position', [100 100 850 520]);$ 263 set(f,'name','P\_tot(tabulka)','numbertitle','off')<br>264 cnames={round(Id(1,:),2)}; cnames={round(Id(1,:),2)}; rnames={round(flip(Fsw(:,1)/1000),2)}; t=uitable('Parent',f,'Data',flip(Ptot),'ColumnName',cnames,'RowName',rnames,'Position',[40 10 790 400]); 267 str={'při spínací frekvenci f\_{sw} a proudu I\_{0rms}'};<br>268 a=annotation('textbox', [0.2, 0.88, 0.1, 0.1], 'String', a=annotation('textbox', [0.2, 0.88, 0.1, 0.1], 'String', sprintf(nadpistab\_P,Tuser\_def,stupne),'EdgeColor','none'); b=annotation('textbox', [0.32, 0.8, 0.1, 0.1], 'String', str,'EdgeColor','none'); a. Font Size = 14; 271 b.FontSize = ; 272  $str1 = {'} I_{10} cm s$  [A]'}; 273 annotation('textbox',  $[0.12, 0.75, 0.1, 0.1]$ , 'String', str1,'FitBoxToText','on');<br>274 str2={' f {sw}','[kHz]'}; 274 str2={'  $f_{\text{SW}}'$ ,'[kHz]'};<br>275 appetation('textbox' [0] annotation('textbox',  $[0, 0.65, 0.1, 0.1]$ , 'String',str2,'FitBoxToText','on'); f = figure('Position', [100 100 850 520]); set(f,'name','R\_chlad(tabulka)','numbertitle','off') 279 cnames={round(Id(1,:),2)};<br>280 reames={round(flip(Equ(+))} 280 rnames={round(flip(Fsw(:,1)/1000),2)};<br>281 r=uitable((Paront', f (Data', flip(P,ch) t=uitable('Parent',f,'Data',flip(R\_chladTr),'ColumnName',cnames,'RowName',rnames,'Position',[40 10 790 400]); 282 str1={'při spínací frekvenci f\_{sw} a proudu I\_{0rms}'};<br>283 c=annotation('textbox', [0.2. 0.88. 0.1. 0.11. 'String'. c=annotation('textbox', [0.2, 0.88, 0.1, 0.1], 'String', sprintf(nadpistab,Tuser\_def,stupne),'EdgeColor','none'); d=annotation('textbox', [0.32, 0.8, 0.1, 0.1], 'String', str1,'EdgeColor','none'); c.FontSize = 14; 286 d.FontSize = ; str2={'I\_{0rms} [A]'};

- annotation('textbox', [0.12, 0.75, 0.1, 0.1], 'String', str2,'FitBoxToText','on');
- 289  $str3=[' f_{sw}]','[kHz]';$
- annotation('textbox', [0, 0.65, 0.1, 0.1], 'String',str3,'FitBoxToText','on');

# Příloha C

## Datasheets

#### SiC Power Module **ROHM** BSM120D12P2C005

Datasheet

\*Do not connect anything to NC pin.

 $\circ$ <sub>1</sub>

3,4

2

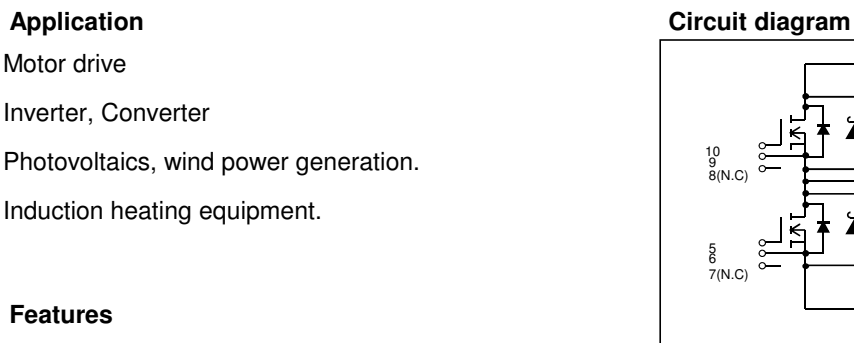

- 1) Low surge, low switching loss.
- 2) High-speed switching possible.
- 3) Reduced temperature dependence.

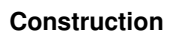

This product is a half bridge module consisting of SiC-DMOS and SiC-SBD from ROHM.

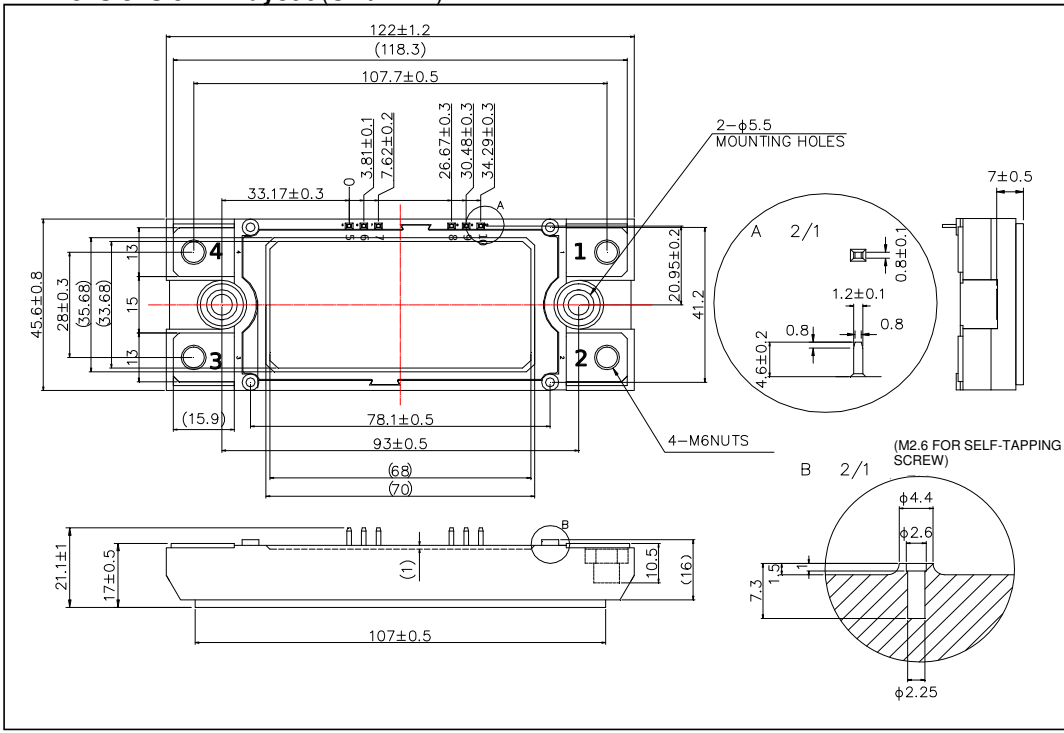

#### Dimensions & Pin layout (Unit : mm)

www.rohm.com © 2013 ROHM Co., Ltd. All rights reserved.

1/9 2018.02 - Rev.E

#### Obr. C.1: BSM120D12P2C005

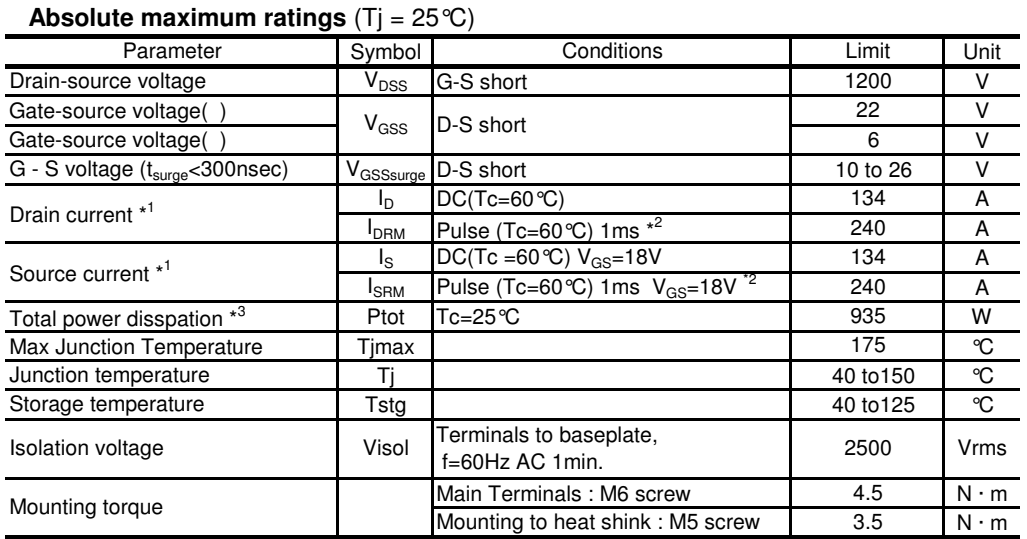

(\*1) Case temperature (Tc) is defined on the surface of base plate just under the chips.

(\*2) Repetition rate should be kept within the range where temperature rise if die should not exceed  $T_{jmax}$ .

(\*3) T<sub>j</sub> is less than 175 °C

Example of acceptable  $V_{GS}$  waveform

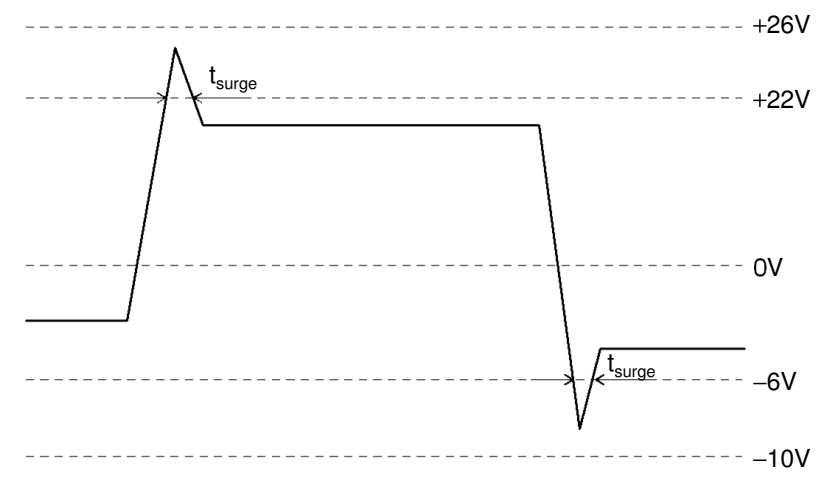

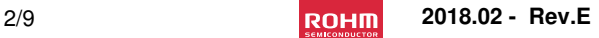

Obr. C.2: BSM120D12P2C005

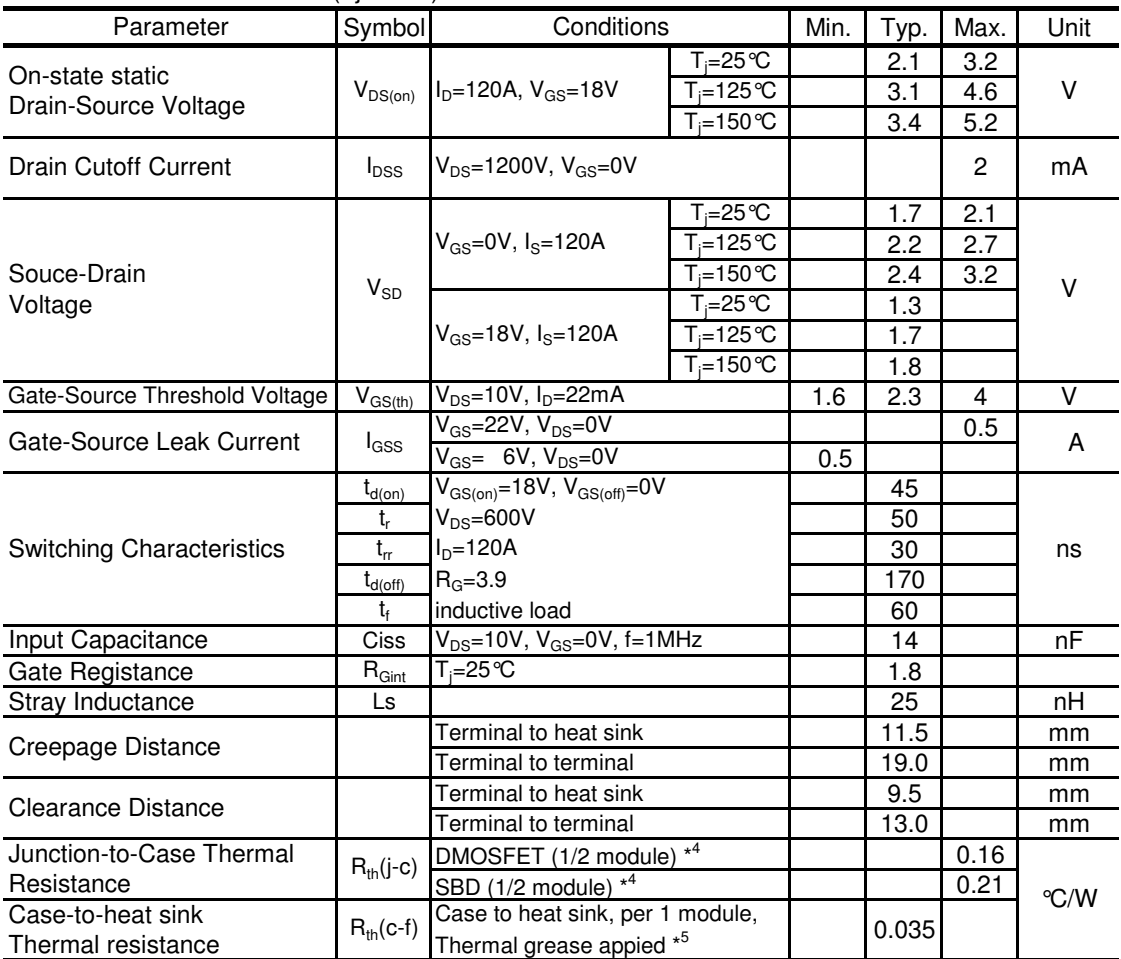

#### Electrical characteristics (Tj=25°C)

(\*4) Measurement of Tc is to be done at the point just under the chip.

(\*6) Typical value is measured by using thermally

- conductive grease of  $\lambda=0.9W/(m$  K). (\*6) SiC devices have lower short cuicuit withstand capability due to high current density. Please be advised to pay careful attention to short cuicuit accident and try to adjust protection time to shutdown them as short as possible.
- (\*7) If the Product is used beyond absolute maximum ratings defined in the Specifications, as its internal structure may be dameged, please replace such Product with a new one.

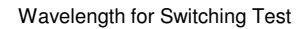

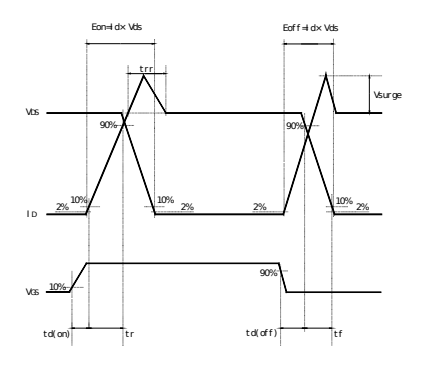

3/9 **2018.02 - ROHM 2018.02 - Rev.E** 

Obr. C.3: BSM120D12P2C005

#### Electrical characteristic curves (Typical)

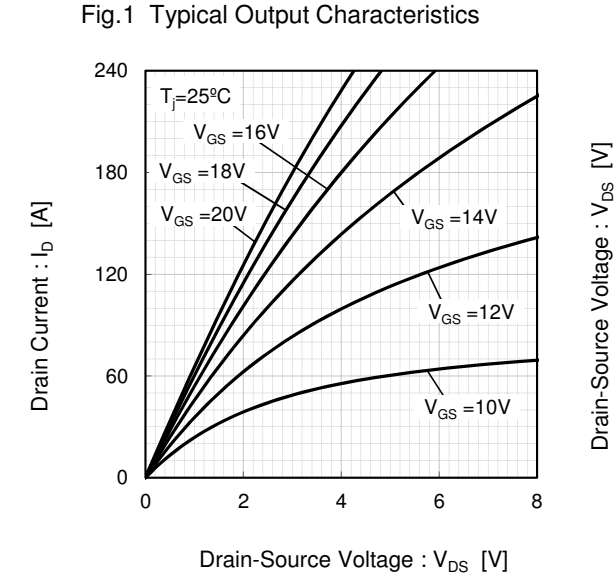

Fig.2 Drain-Source Voltage vs. Drain Current

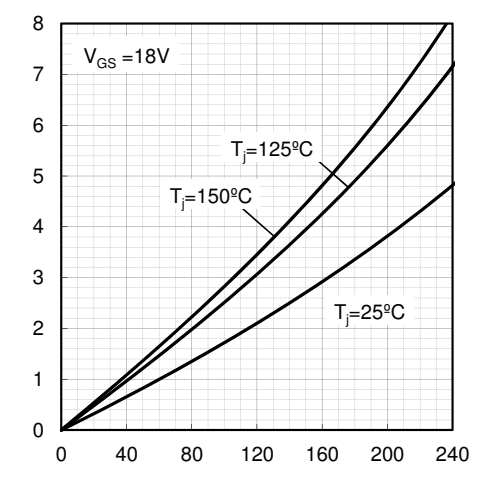

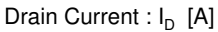

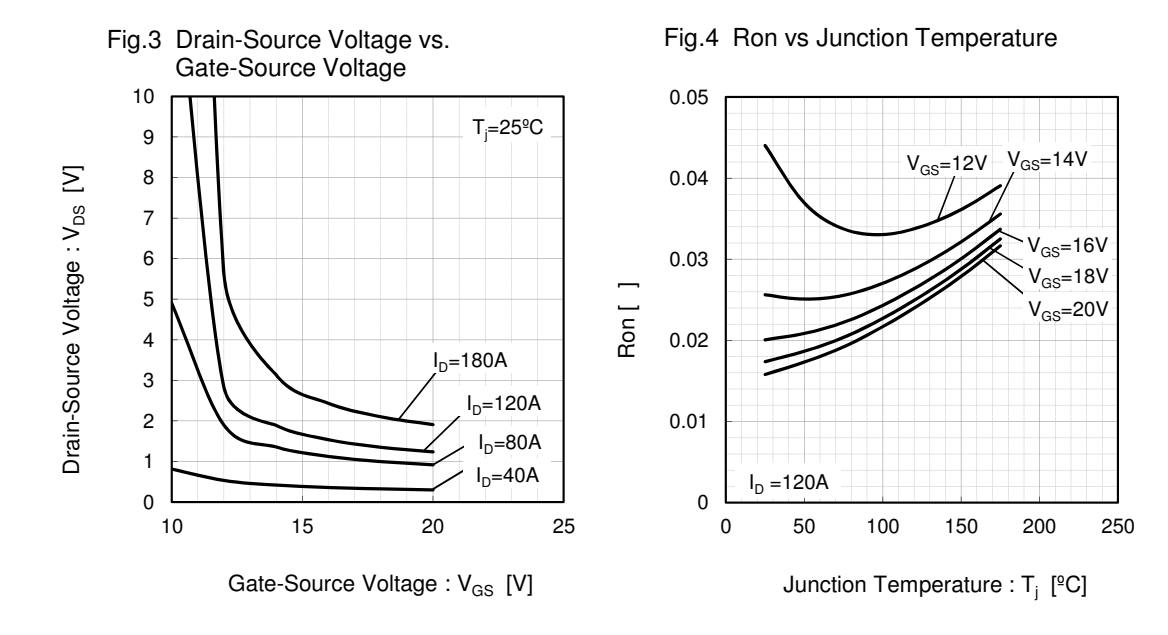

Drain-Source Voltage : Voltage : Voltage : Voltage : Voltage : Voltage : Voltage : Voltage : Voltage : Voltage

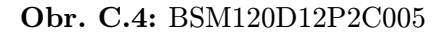

#### Electrical characteristic curves (Typical)

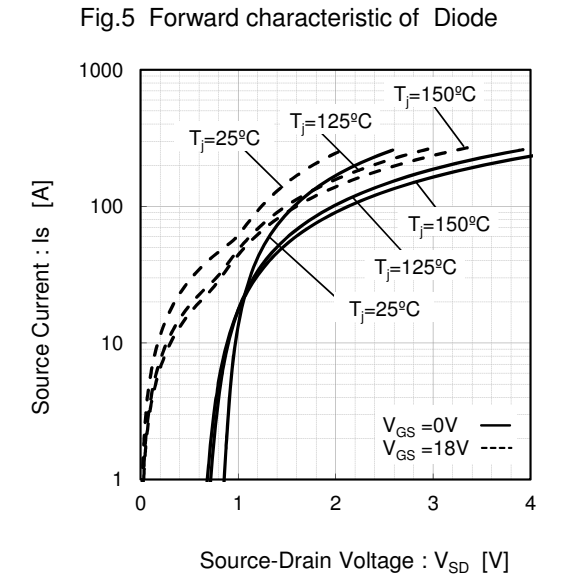

 $T_i = 25^{\circ}C$ 200  $T_i=150^{\circ}C$  $\leq$ Source Current : Is [A] Source Current : Is 150  $T_i = 125$ <sup>o</sup>C  $T_i = 150^{\circ}$ C  $T_i = 125$ <sup>o</sup>C 100 50  $V_{GS} = 0V$  $T_i = 25^{\circ}C - V_{GS} = 18V$  $-$ ---0 0 1 2 3 4

Fig.6 Forward characteristic of Diode

Source-Drain Voltage : V<sub>SD</sub> [V]

#### Fig.7 Drain Current vs. Gate-Source Voltage

Fig.8 Drain Current vs. Gate-Source Voltage

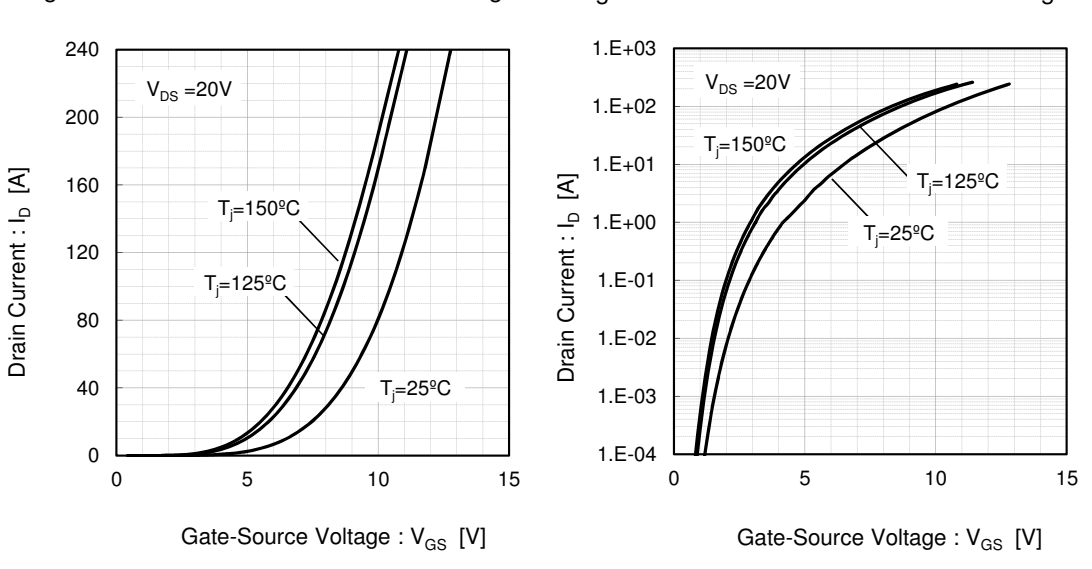

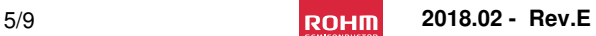

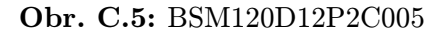

Electrical characteristic curves (Typical)

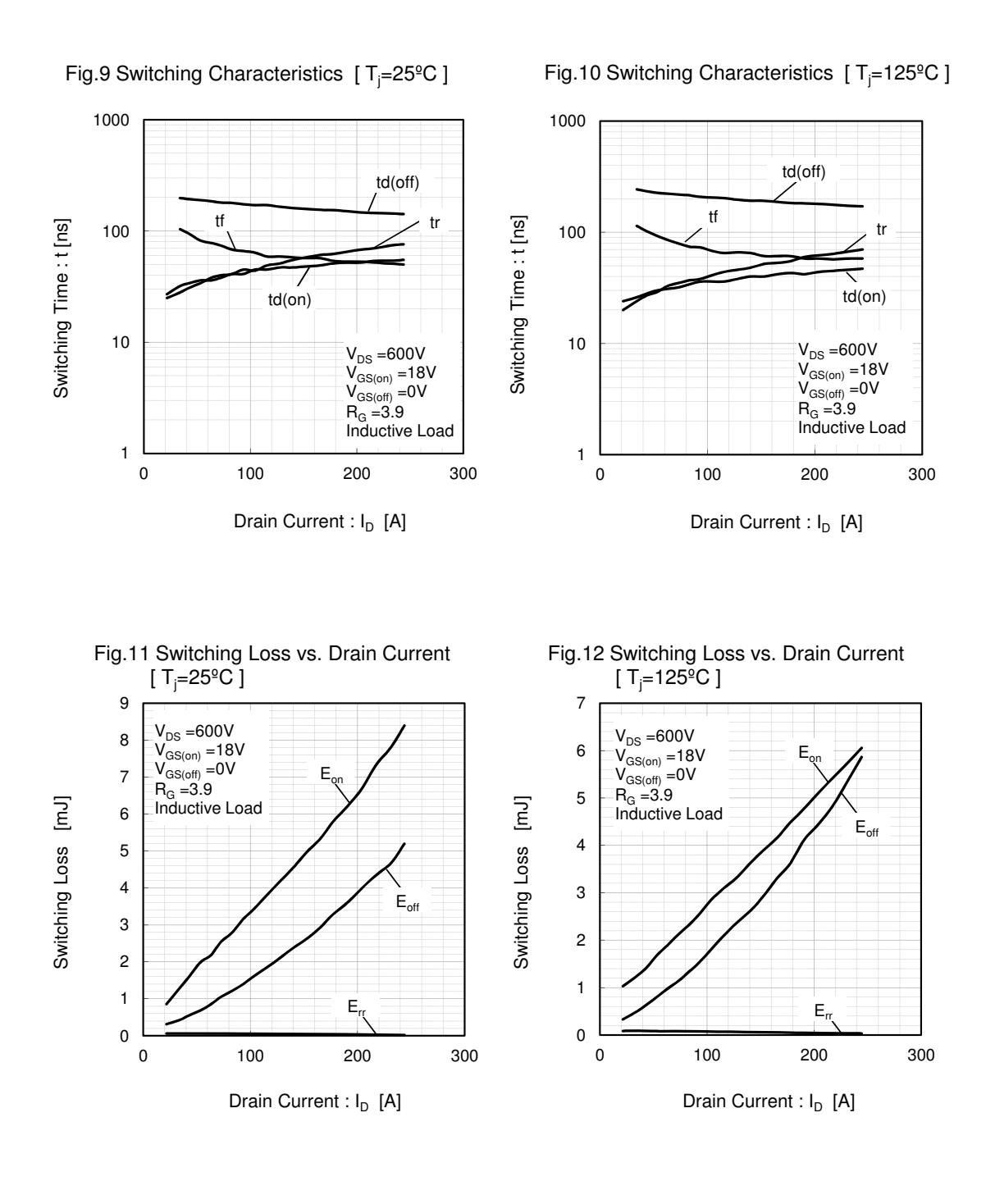

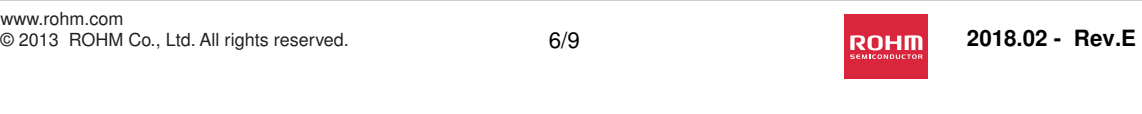

Obr. C.6: BSM120D12P2C005

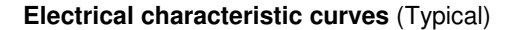

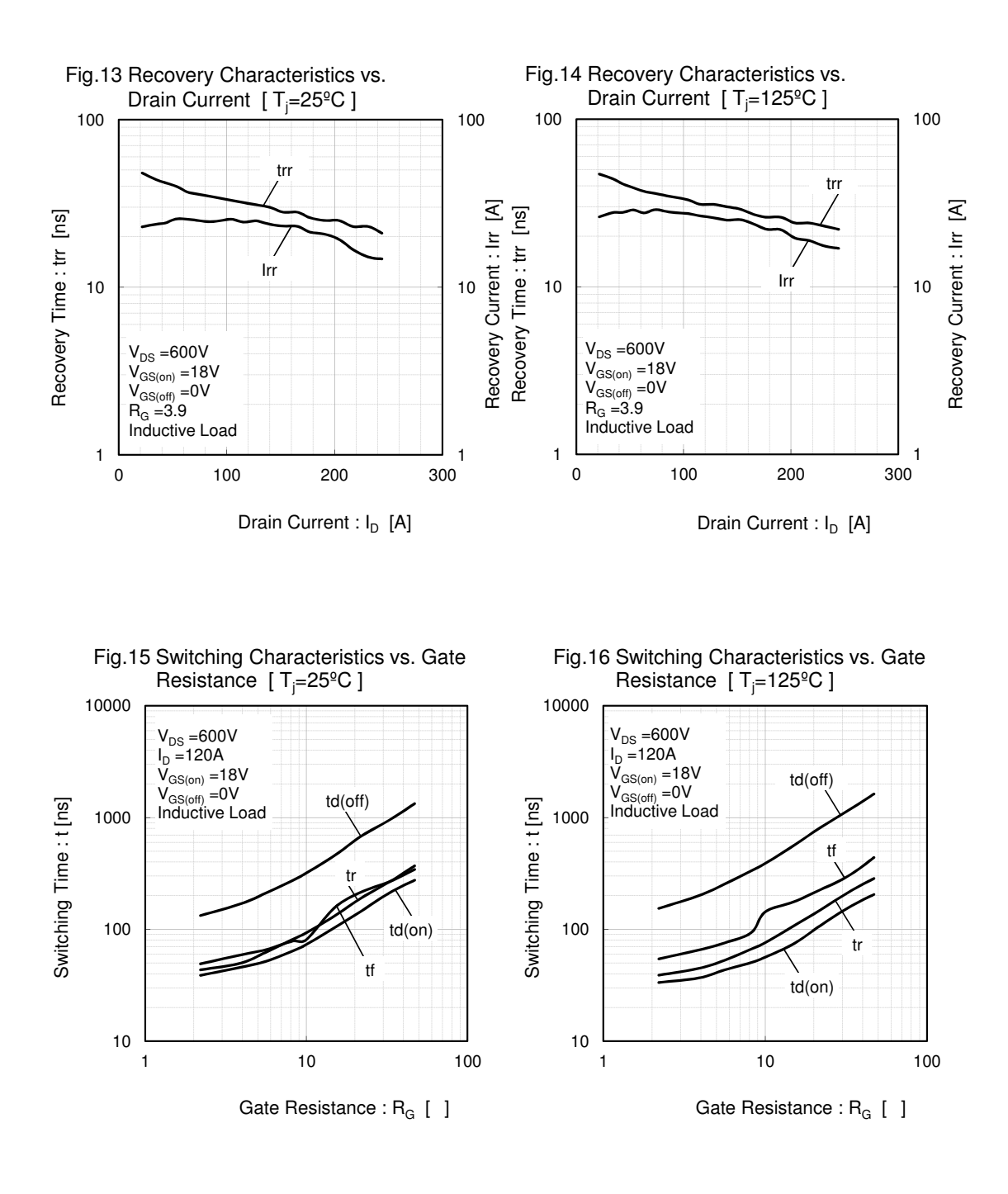

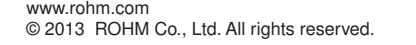

7/9 **2018.02 - ROHM** 2018.02 - Rev.E

Obr. C.7: BSM120D12P2C005

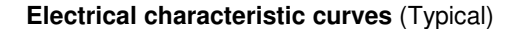

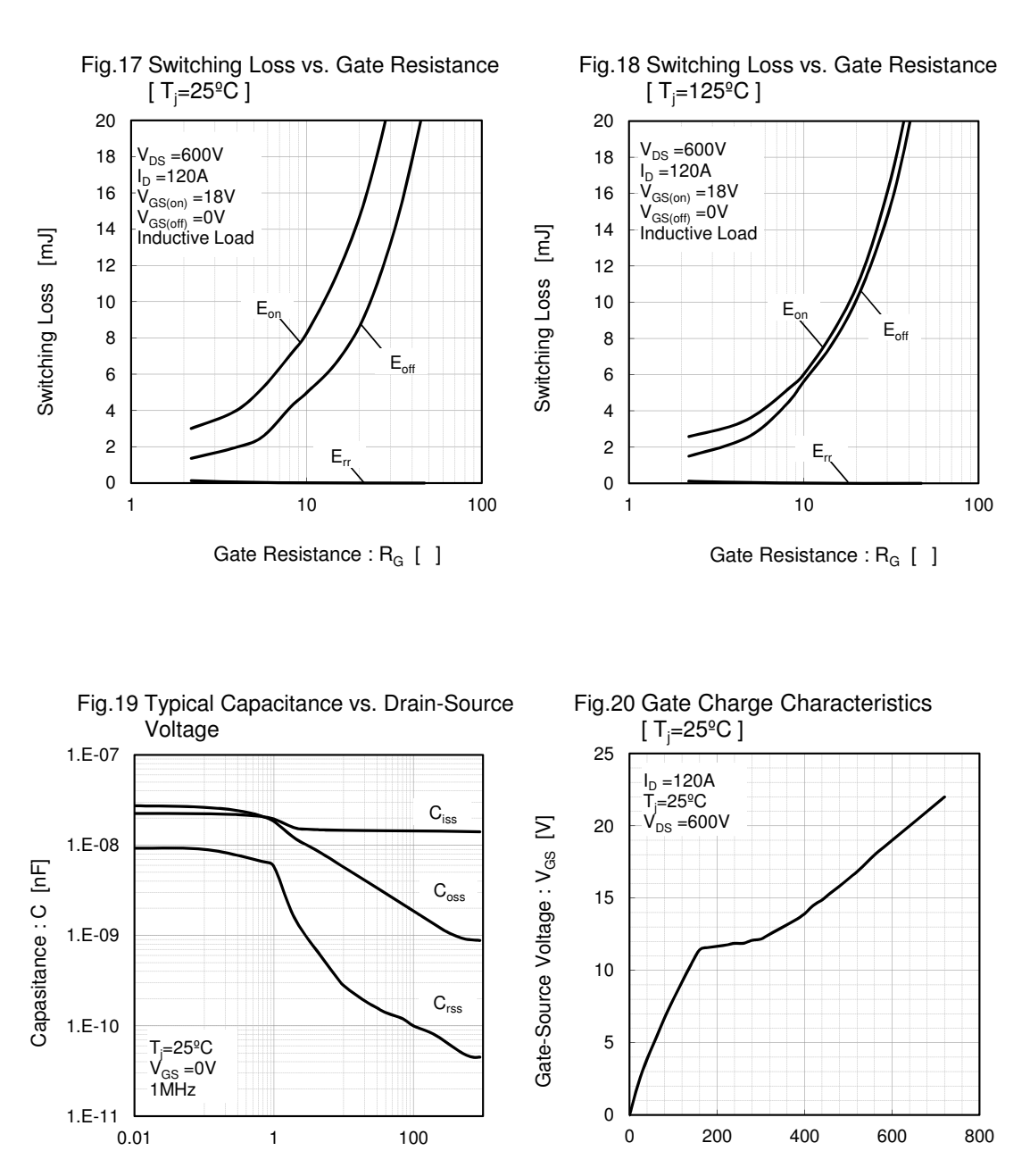

Drain-Source Voltage : V<sub>DS</sub> [V]

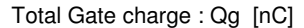

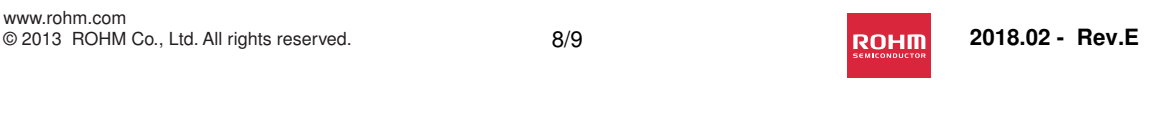

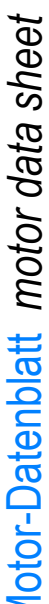

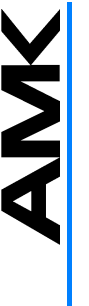

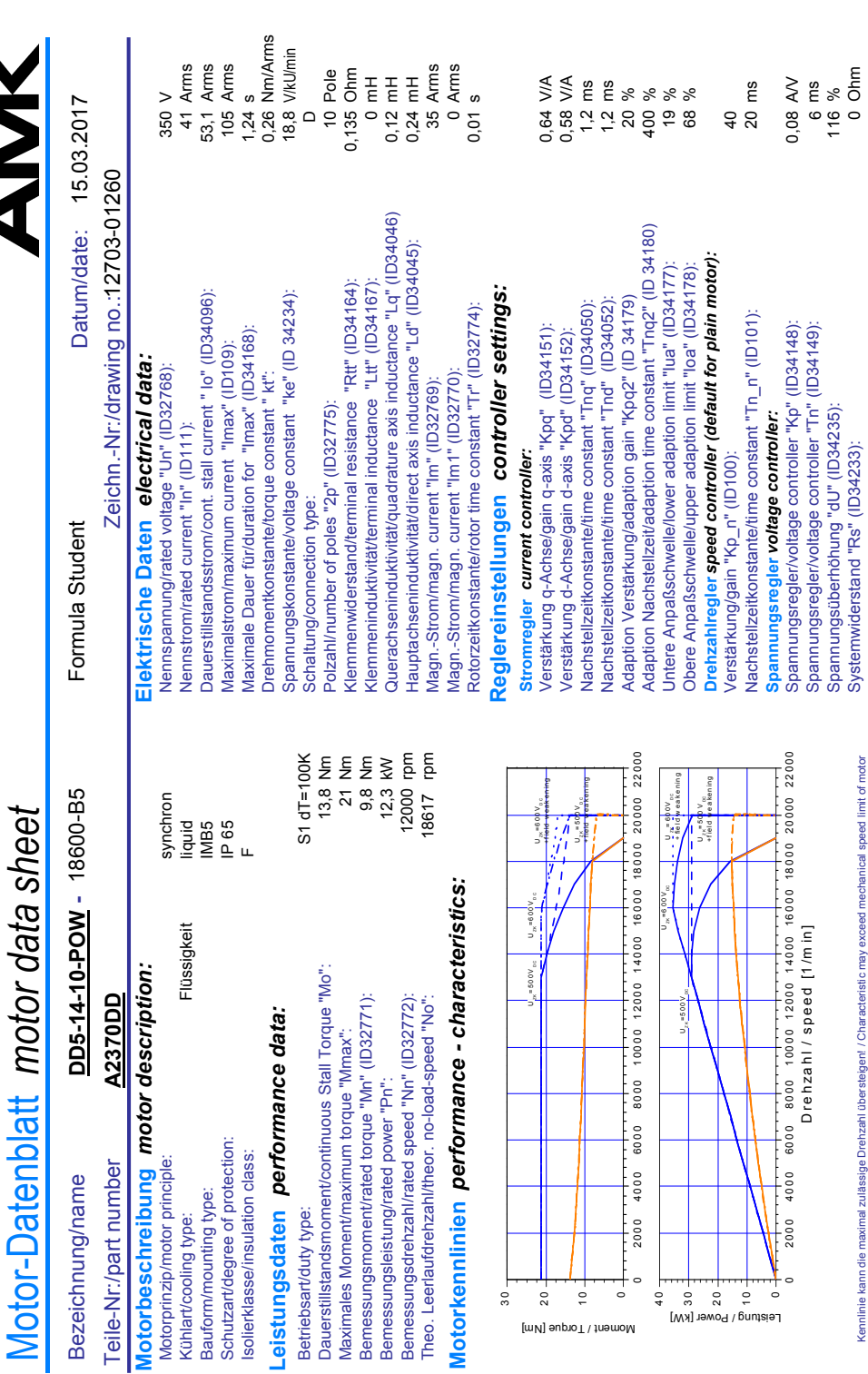

Obr. C.9: AMK motor str.1

⊹∱

Kennlinie kann die maximal zulässige Drehzahl übersteigen! / Characteristic may exceed mechanical speed limit of motor

0,08 AV<br>6 ms<br>116 %<br>0 Ohm

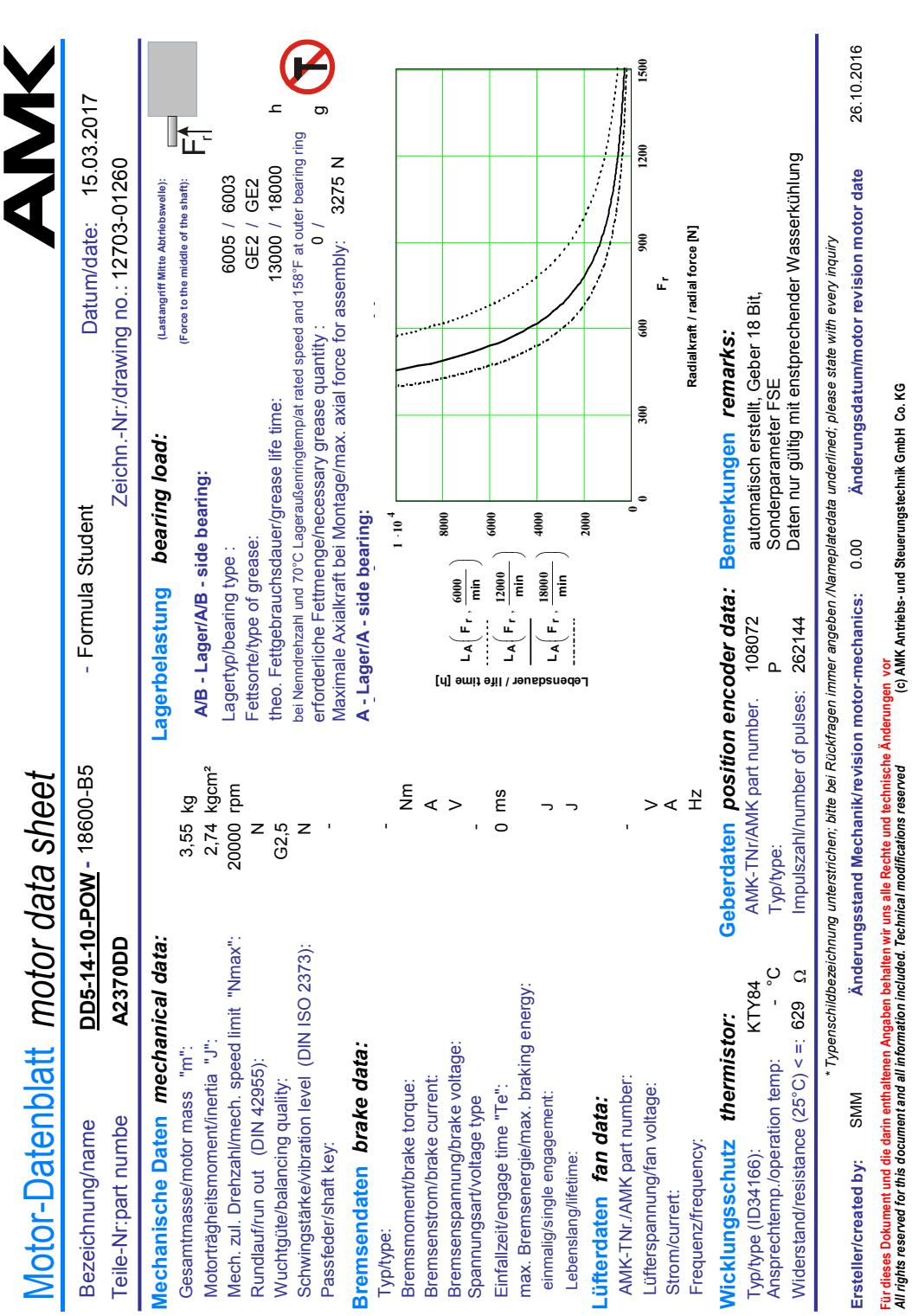

Obr. C.10: AMK motor str.2